# Министерство науки и высшего образования РФ Федеральное государственное автономное образовательное учреждение высшего образования **«СИБИРСКИЙ ФЕДЕРАЛЬНЫЙ УНИВЕРСИТЕТ»**

## Хакасский технический институт - филиал ФГАОУ ВО «Сибирский федеральный университет» институт

 «Электроэнергетика» кафедра

> УТВЕРЖДАЮ Заведующий кафедрой А. В. Коловский подпись инициалы, фамилия «  $\rightarrow$  2022 г.

# **БАКАЛАВРСКАЯ РАБОТА**

13.03.02 «Электроэнергетика и электротехника» код - наименование направления

Электроснабжение IV жилого района «Лазурный" тема

Руководитель \_\_\_\_\_\_\_\_\_\_\_ доцент, к.т.н. Е. В. Платонова подпись, дата должность, ученая степень

Выпускник ДА. Шалимов

подпись, дата инициалы,

фамилия

Нормоконтролер \_\_\_\_\_\_\_\_\_\_\_ И.А. Кычакова

подпись, дата инициалы, фамилия

# Абакан 2022 Министерство науки и высшего образования РФ Федеральное государственное автономное образовательное учреждение высшего образования **«СИБИРСКИЙ ФЕДЕРАЛЬНЫЙ УНИВЕРСИТЕТ»**

Хакасский технический институт - филиал ФГАОУ ВО «Сибирский федеральный университет» институт

> «Электроэнергетика» кафедра

> > УТВЕРЖДАЮ Заведующий кафедрой \_\_\_\_\_\_ А. В. Коловский

«\_\_» \_\_\_\_\_\_\_ 2022 г.

# **ЗАДАНИЕ НА ВЫПУСКНУЮ КВАЛИФИКАЦИОННУЮ РАБОТУ в форме бакалаврской работы**

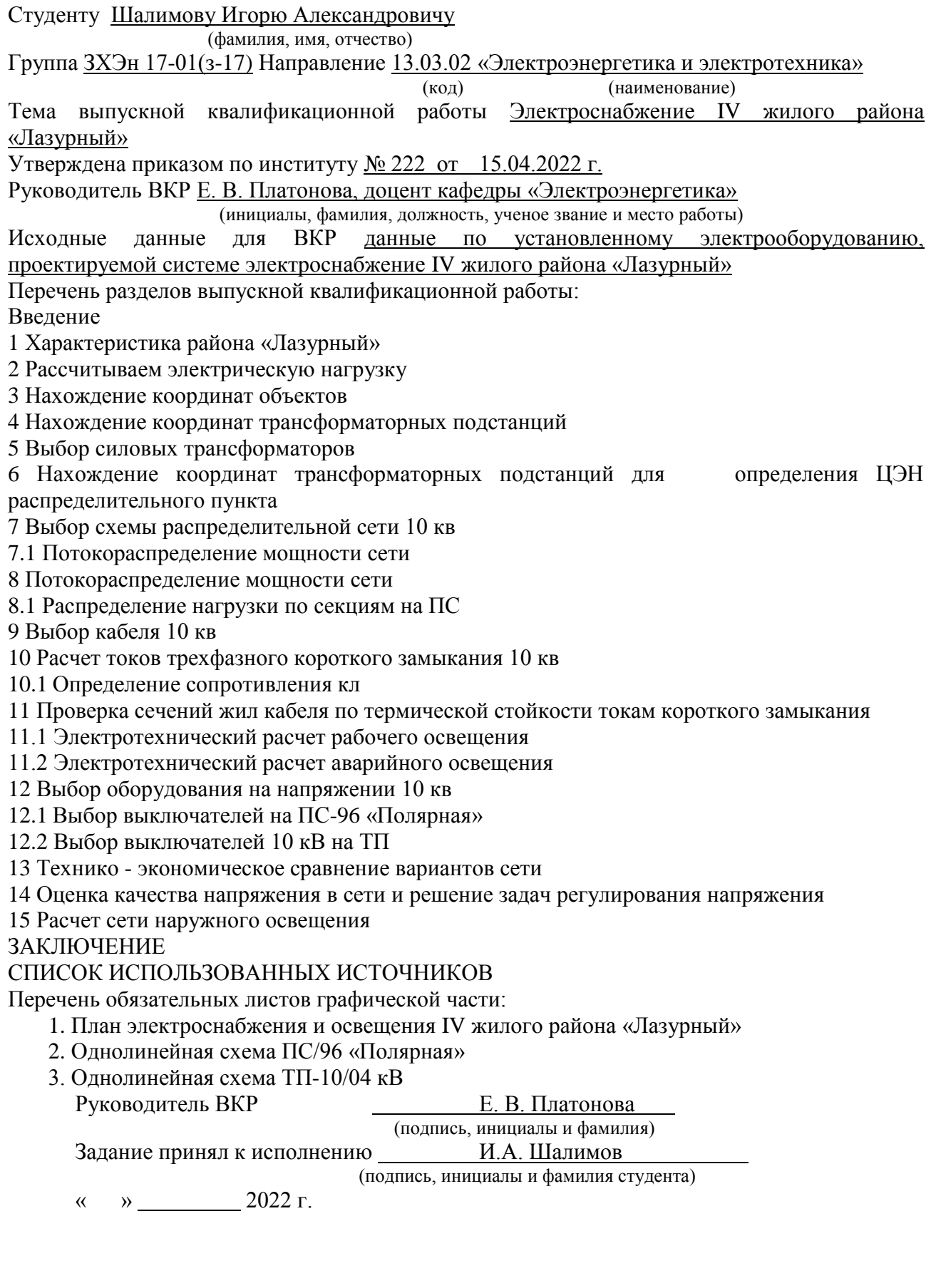

#### **РЕФЕРАТ**

В данной работе рассмотрены элементы расчетов для электроснабжения района «Лазурный» г. Абакана который находится в северной части города между улицей Маршала Жукова и северной дамбой. В котором находятся жилые застройки с переменной этажностью 5-7 этажей в количестве 12 штук. при расчете учитывались все объекты. Схема района была нанесена на карту города и разработана в программе AutoCad.

Были произведены расчеты электрических нагрузок для каждого объекта входящие в расчет с занесением данных в таблицу, нахождение координат каждого объекта и координат ТП с занесением данных в таблицу, выбор трансформаторных подстанций в двух вариантах, в первом варианте 2 во втором 1, также заносились координаты трансформаторных подстанций для нахождения ЦЭН. Проводился выбор схем распределительной сети 10 кВ радиально магистральной в двух вариантах и изображения ее в схеме. Производился выбор марки и сечения кабельных линий 10 кВ с проверкой на термическую стойкость. Заносились в таблицу расчеты потерь активной, реактивной мощности и потери напряжения по выбранным схемам сети, токи короткого замыкания. Выбор оборудования был произведен согласно установленных условий в пункте 12.1 и все данные занесены в таблицу. При выполнении технико-экономического сравнения двух вариантов сети разница в затратах получилась более 5% что означает что целесообразно выбрать самый вариант с самыми маленькими затратами, в данном случае 2 вариант самый менее затратный. Оценка качества напряжения в сети показала, что отклонения напряжения в сети для самого удаленного объекта и самого мощного находятся в пределах нормы и не превышаю  $\pm 5\%$ . Произведен расчет наружного освещения. Также было оформлено заключение по данной выпускной квалификационной работе и представлены чертежи в формате А1.

### **THE ABSTRACT**

In this paper, the elements of calculations for the power supply of the Lazurny district of Abakan, which is located in the northern part of the city between Marshal Zhukov Street and the northern dam, are considered. In which there are residential buildings with variable number of floors 5-7 floors in the amount of 12 pieces. all objects were taken into account in the calculation. The scheme of the district was mapped on the city map and developed in the AutoCAD program.

Calculations of electrical loads for each object included in the calculation with data entry in the table, finding the coordinates of each object and the coordinates of the TP with data entry in the table, choosing transformer substations in two variants, in the first variant 2 in the second 1, the coordinates of transformer substations were also entered to find the TSEN. The selection of schemes of a 10 kV radial trunk distribution network in two variants and its images in the scheme was carried out. The brand and cross-section of 10 kV cable lines were selected with a check for thermal resistance. Calculations of active, reactive power losses and voltage losses according to selected network circuits, short-circuit currents were entered into the table. The selection of equipment was made according to the conditions set out in paragraph 12.1 and all data are entered in the table. When performing a technical and economic comparison of two network options, the difference in costs turned out to be more than 5%, which means that it is advisable to choose the option with the smallest costs, in this case, option 2 is the least expensive. The evaluation of the quality of the voltage in the network showed that the voltage deviations in the network for the most remote object and the most powerful are within the norm and do not exceed 5%. The calculation of outdoor lighting has been made. A conclusion on this final qualifying work was also drawn up and drawings in A1 format were presented.

# **СОДЕРЖАНИЕ**

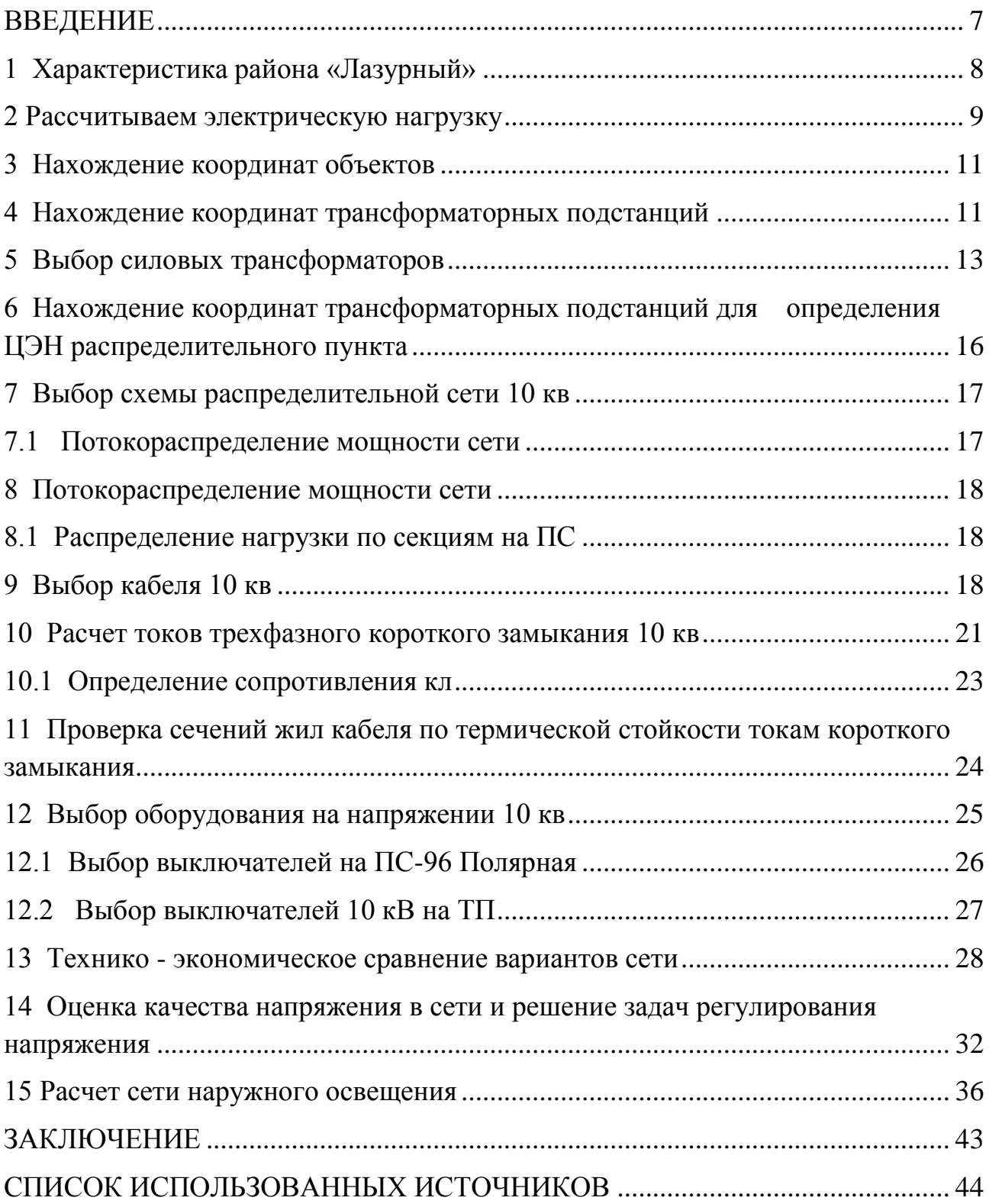

#### **ВВЕДЕНИЕ**

<span id="page-6-0"></span>Под системой электроснабжения гoрода понимается совокупность электрических сетей и трансформаторных подстанций, расположенных на территории гoрода и предназначенных для электроснабжения его потребителей.

Система электроснабжения гopoда представляет собой совокупность электрических сетей всех применяемых напряжений. Она включает электроснабжающие сети (линии напряжением 35 кВ и выше, понижающие подстанции 35-110/6-10 кВ), распределительные сети (линии напряжением 6-10 кВ и 0,4/0,23 кВ) и трансформаторные подстанции 6-10/0,4 кВ.

Основные показатели системы определяются местными условиями: размерами города, наличием источников питания, характеристиками потребителей и т.п.

В городских электрических сетях U 6-10кВ попадают все три категории потребителей эл. энергии по надежности. Соответственно городские сети должны разработать надежную электрическую схему города.

Для надежности существует ряды требующие выполнения правил и требований. Комплектных трансформаторных подстанций не допускается размещать под помещениями производств с мокрым технологическим процессом, душевыми, уборными, ванными и т.д. Исключения монолитный бетон надежно гидроизолированный.

# **1 Характеристика района «Лазурный»**

<span id="page-7-0"></span>Спроектированый район расположен в северо-восточной части Абакана. Границами района в пределах проекта планировки являются улицы М. Жукова, дамба северная. Планировка микрорайона – хоотично-паралельная. В центре композиции –спортивная площадка, небольшой скверик, которые расположены вдоль главной улицы района. На территории сквера планируется создание пешеходного моста через дренажный канал для удобства граждан. Большое количество детских площадок.

Жилая застройка паралельными рядами. В первых этажах жилых домов, вдоль улиц располагаются объекты социального и бытового назначения микрорайонов. Внешнее ряд состоит из застройки этажности в 7 этажей. Внутренние ряды этажностью в 5 этажей. Жилые дворы не замкнуты, сформирован фронт магистральных улиц района.

Между жилой застройкой организованы спортивные и детские площадки соединяющие между собой пешеходные бульвары

Для осуществления электроснабжения данного района рассматриваются подстанции П/С 96 «Полярная» которая находится от центра питания на расстоянии 0,946 км.

### **2 Рассчитываем электрическую нагрузку**

<span id="page-8-0"></span> По формуле (2.1): рассчитаем электрическую нагрузку элемента любого, системы электроснабжения жилых домов, в зависимости от числа квартир, запитанных от жил элементов, равна

$$
P_{KB} = P_{KB, yA} * n
$$
 (2.1)

где Р<sub>кв</sub>- расчетная нагрузка рассматриваемого элемента сети, кВт

n – число квартир, питаемых от данного элемента

 $P_{KB, VA}$  - удельная нагрузка, соответствующая числу квартир n, кВт/квартиру

Силовая нагрузка общедомовых электроприемников, включая лифты, определяется самостоятельно, с учетом соответствующих коэффициентов спроса и мощности. В результате расчетная нагрузка, приведенная к вводу жилого дома, который не имеет встроенных учреждений, определяется как сумма нагрузки квартир и силовой нагрузки общедомовых приемников по формуле (2.2):

$$
P_{\text{KZ}} = P_{\text{KB}} + K_{\text{H.M}} * \sum P c \tag{2.2}
$$

где  $P_{\text{KZ}}$  – нагрузкажилогодома, приведенная кеговводу

Р<sub>с</sub> - силовая нагрузка общедомовых установок

К<sub>нм</sub> — коэффициент, учитывающий участие силовых установок в максимуме нагрузки квартир, равный 0,9

Расчетные нагрузки лифтовых установок  $P_n$  определяется по формуле (2.3):

$$
P_{\pi} = K_c * \sum_{i=1}^{n} P_{\pi} i \tag{2.3}
$$

где К<sub>с</sub> — коэффициент спроса лифтовых установок жилых зданий

n - количество лифтовых установок

Рлi - установленная мощность электродвигателей i-го лифта, кВт

При наличии в жилом доме встроенного предприятия или учреждения расчетная нагрузка на вводе в жилой дом получается равной по формуле (2.4):

$$
\sum P_{\mathbf{K},\mathbf{A}} = P_{\mathbf{K},\mathbf{A}} + K_{\mathbf{H},\mathbf{M}} * P_{\mathbf{0}\mathbf{0}\mathbf{H}}
$$
 (2.4)

5 этажный, 5 подъездов, плиты электрические 120кв. на каждом этаже 3кв. 1кв.  $S55M^2$ , 2кв.  $S55M^2$ 

$$
P_{KB} = P_{YA} * (n_1 + K * n_2) = 1.7 * (27 + 1.05 * 50) = 132.75 \text{ kBr}
$$

Суммарная мощность освещения складывается из мощности освещения крыльца подъездов и лестничных клеток. На лестничных клетках устанавливаем светильники с энергосберегающими лампами на 15 Вт расчет произведем по формуле (2.5)

$$
P_{\text{ocBeIII},n} = K_c * P_n * n * N \qquad (2.5)
$$

где  $K_c$  — коэффициент спроса = 0,5

Р<sub>л</sub> — мощность одной лампы, Вт

n -- количество ламп в подъезде

N -- количество подъездов

$$
P_{\text{oceen,JL}} = 0.5 * 15 * 16 * 3 = 360 \text{Br}
$$

$$
P_{\text{oceen,kp.}} = 0.5 * 85 * 1 * 3 = 127 \text{Br}
$$

$$
P_{\text{nudr}} = 0.8 * 9 * 2 = 14.4
$$

Расчеты каждого объекта занесем в таблицу 2.1

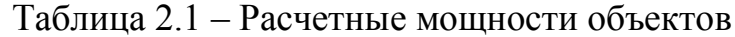

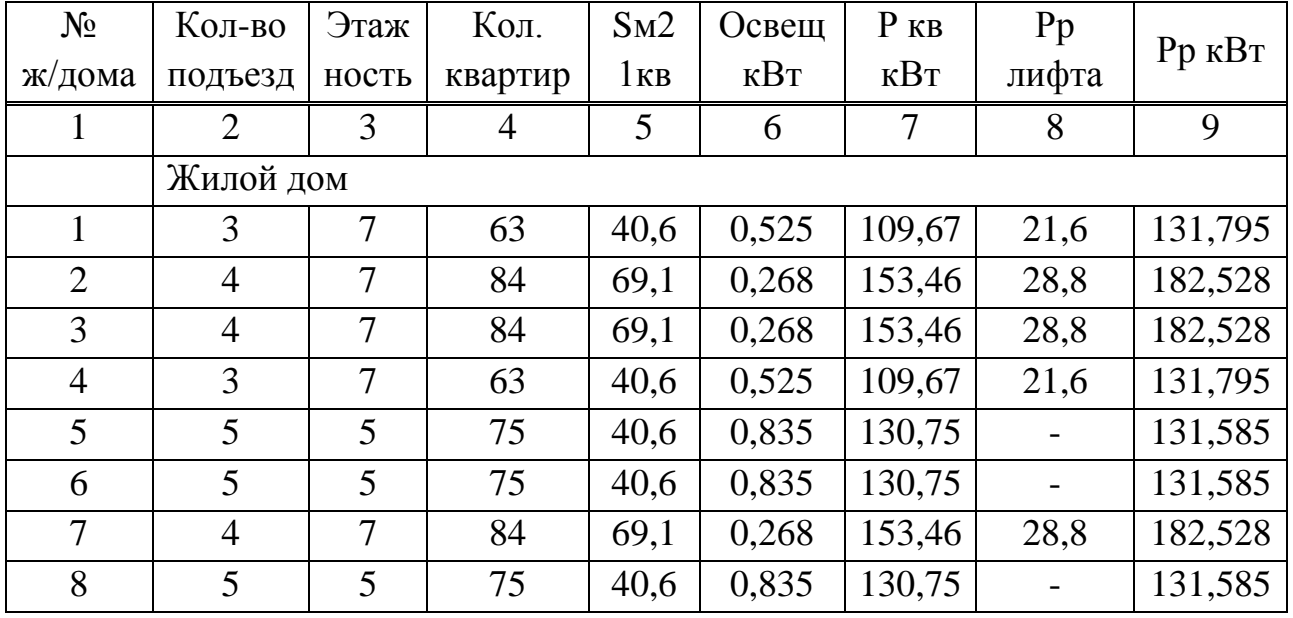

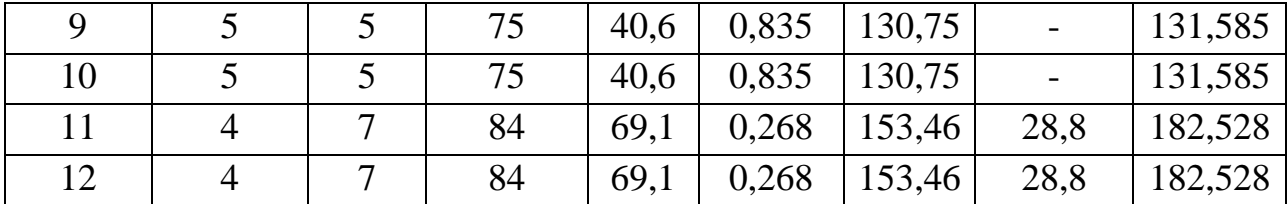

### **3 Нахождение координат объектов**

<span id="page-10-0"></span> Нанесем схему на координатную плоскость, [12] определим центр каждого объекта и занесем координаты каждого объекта в таблицу 3.1

| $N_2$          | Кол-во         | Этаж           | Кол-во  | Освещ             | $P$ KB       | <b>X</b> c <sub>M</sub> | YCM  | Рр кВт  |  |
|----------------|----------------|----------------|---------|-------------------|--------------|-------------------------|------|---------|--|
| ж/дома         | подъезд        | ность          | квартир | $\kappa$ B $\tau$ | $\kappa B$ T |                         |      |         |  |
| 1              | 2              | 3              | 4       | 5                 | 6            | 7                       | 8    | 9       |  |
| $\mathbf{1}$   | 3              | 7              | 63      | 0,585             | 102          | 39,9                    | 11,2 | 102,585 |  |
| $\overline{2}$ | 4              | 7              | 84      | 0,780             | 150          | 32,9                    | 13,5 | 150,780 |  |
| $\overline{3}$ | $\overline{4}$ | 7              | 84      | 0,780             | 150          | 30,9                    | 11,2 | 150,780 |  |
| $\overline{4}$ | 3              | 7              | 63      | 0,585             | 102          | 28,1                    | 13,5 | 102,585 |  |
| 5              | 5              | 5              | 90      | 0,875             | 150          | 26,1                    | 12,9 | 150,875 |  |
| 6              | 5              | 5              | 90      | 0,875             | 150          | 24,1                    | 15,1 | 150,875 |  |
| $\overline{7}$ | $\overline{4}$ | $\overline{7}$ | 84      | 0,780             | 150          | 22,9                    | 15,5 | 150,780 |  |
| 8              | 5              | 5              | 90      | 0,875             | 150          | 20,2                    | 18,6 | 150,875 |  |
| 9              | 5              | 5              | 90      | 0,875             | 150          | 18,1                    | 15,1 | 150,875 |  |
| 10             | 5              | 5              | 90      | 0,875             | 150          | 16,1                    | 18,1 | 150,875 |  |
| 11             | 4              | 7              | 84      | 0,780             | 150          | 12,3                    | 22,5 | 150,780 |  |
| 12             | $\overline{4}$ | 7              | 84      | 0,780             | 150          | 10,9                    | 22,6 | 150,780 |  |

Таблица 3.1 - Координаты объектов

### <span id="page-10-1"></span>**4 Нахождение координат трансформаторных подстанций**

Рассмотрим два варианта, [9] в первом рассмотрим с учетом 1-на ТП на один объект, а во втором рассмотрим с учетом 1-на ТП на несколько объектов. ЦЭН определим по формулам (4.1) (4.2):

$$
X_{0(P)} = \frac{\sum_{i=1}^{n} P_{\text{HOMi}} * X_i}{\sum_{i=1}^{n} P_{\text{HOMi}}} ; \qquad Y_{0(P)} = \frac{\sum_{i=1}^{n} P_{\text{HOMi}} * Y_i}{\sum_{i=1}^{n} P_{\text{HOMi}}} ; \quad (4.1)(4.2)
$$

где – Расчетная мощность объекта

 $X_i$  – Координата центра объекта по оси Х

 $Y_i$  – Координата центра объекта по оси Y

$$
X_{0(P)} = \frac{132,085 * 26,1 + 181,528 * 34,9 + 43,467 * 34,1}{357,08} = 31,54 \text{cm} \tag{4.1}
$$

$$
Y_{0(P)} = \frac{132,085 * 7,1 + 181,528 * 8,9 + 43,467 * 14,9}{357,08} = 8,96 \text{cm}
$$
 (4.2)

Все расчетные данные по двум вариантам занесем в таблицу 4.1

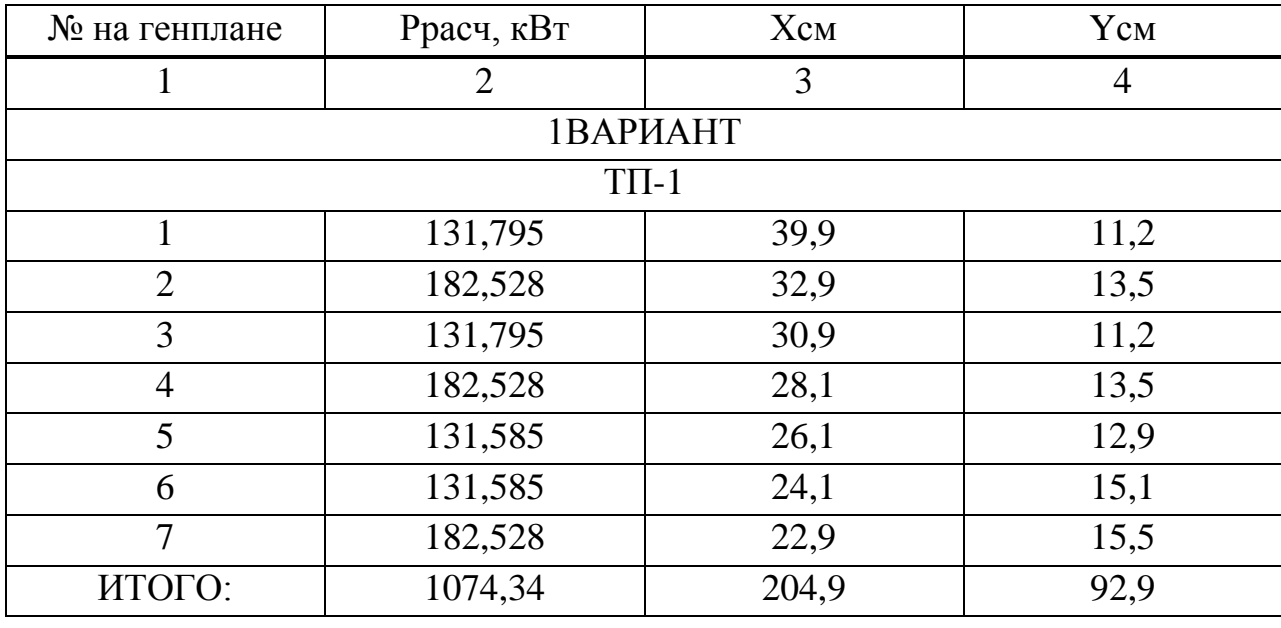

Таблица 4.1 – Координаты трансформаторных подстанций

Продолжение таблицы 4.1

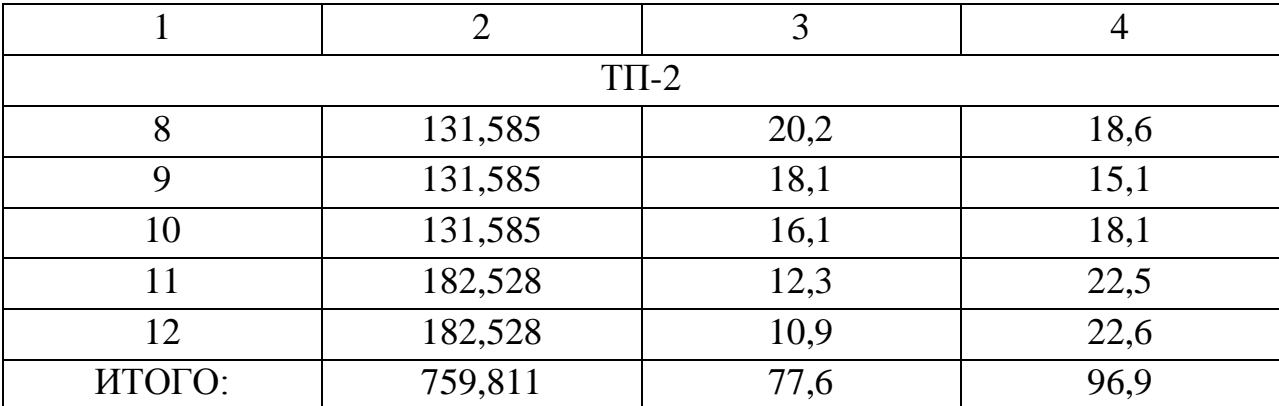

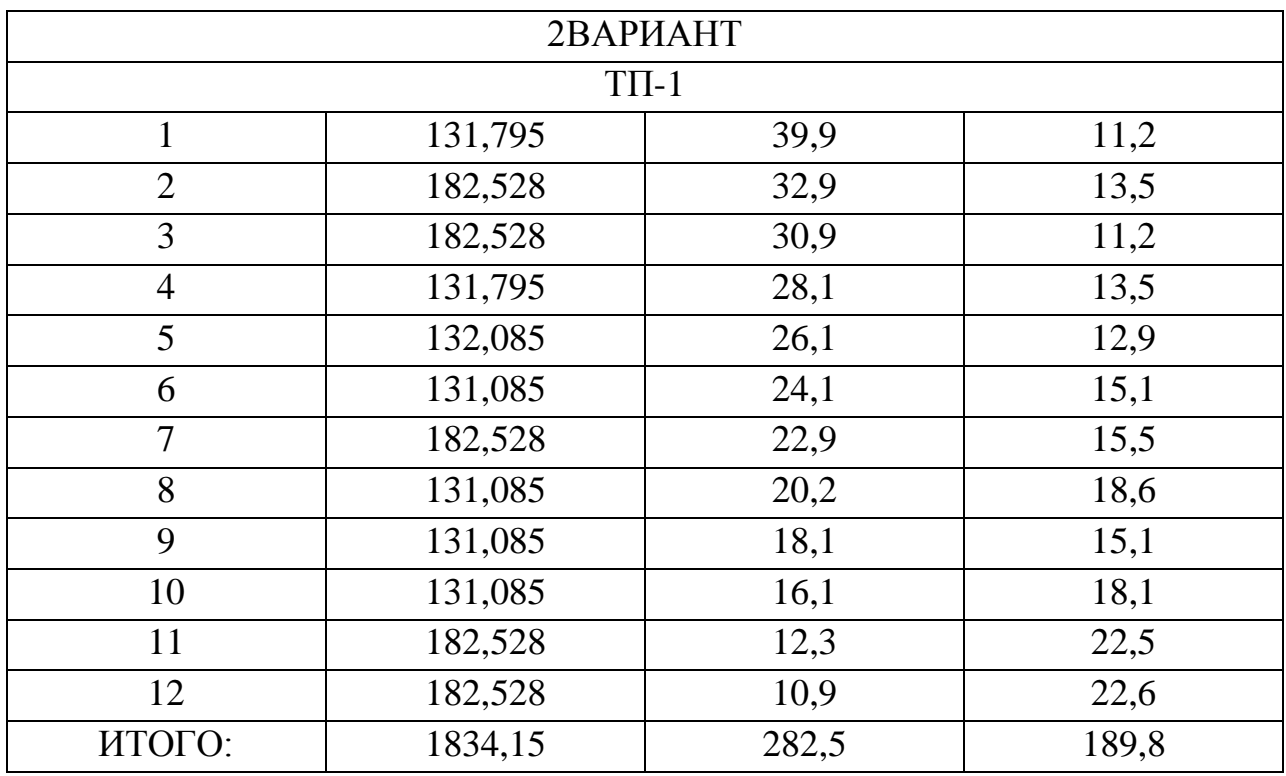

## **5 Выбор силовых трансформаторов**

<span id="page-12-0"></span>В данном районе объекты II категории применяются двухтрансформаторные подстанции. При этом мощность выбирается такой, чтобы при выходе из работы одного другой трансформатор с учетом допустимой перегрузки принял бы на себя нагрузку всех потребителей. Так как проектируемый район относится к II категории надежности, то принимаем к установке два трансформатора.

Согласно ПУЭ перегрузка трансформатора в аварийном режиме не должна превышать 40% сверх номинальной на время максимумов нагрузки в течении 5 суток не более 6 часов в сутки, если коэффициент предварительной загрузки не больше 0,93. Для выбора трансформаторов произведем расчет для ТП-1, расчеты для остальных ТП идентичны, воспользуемся следующими формулами  $(5.1)$   $(5.2)$   $(5.3)$   $(5.4)$ :

$$
\text{Cosfcp. B3B} = \frac{\sum P_{\text{pacu},\text{QOM.}} * \text{Cosf}\pi + \sum P_{\text{pacu},\pi} * \text{Cosf}\pi}{\sum \Pi_{\text{pacu},\text{TR.}}} = \tag{5.1}
$$

$$
=\frac{(132,085+152,728+43,467)*0,98+28,8*0,6}{357,08} = 0,95
$$

$$
Space. T\Pi = \frac{P_{\text{pacy}} \sum T\Pi}{Cosf_{\text{cp. B3B.}}} = \frac{357,08}{0,95} = 375,87 \text{ kBA} \tag{5.2}
$$

$$
\text{Ksarp} = \frac{\text{S}_{\text{pacuTT}}}{n * \text{S}_{\text{HOM}}} = \frac{375,87}{2 * 400} = 0,44\%
$$
\n(5.3)

$$
K_{\text{H}ep} = \frac{S_{\text{pacuTTI}}}{S_{\text{HOM}}} = \frac{375,87}{400} = 0.94 < 1.4\% \tag{5.4}
$$

где S<sub>расч</sub>тп - Полная расчетная нагрузка ТП

n - Количество трансформаторов

- Коэффициент загрузки трансформатора

Расчеты по выбору трансформаторов будем производить для двух вариантов сети все результаты занесем в таблицу 5.1

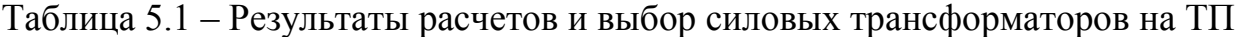

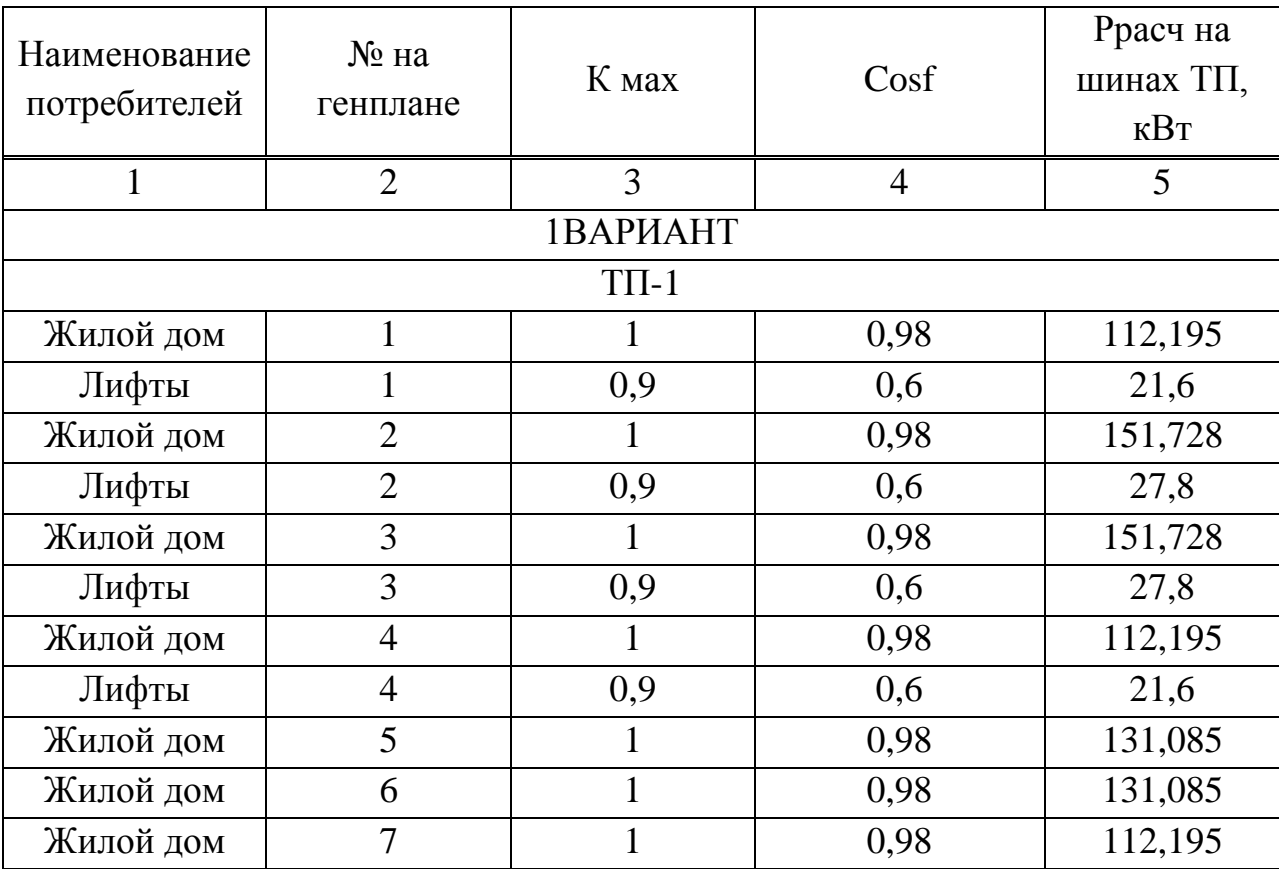

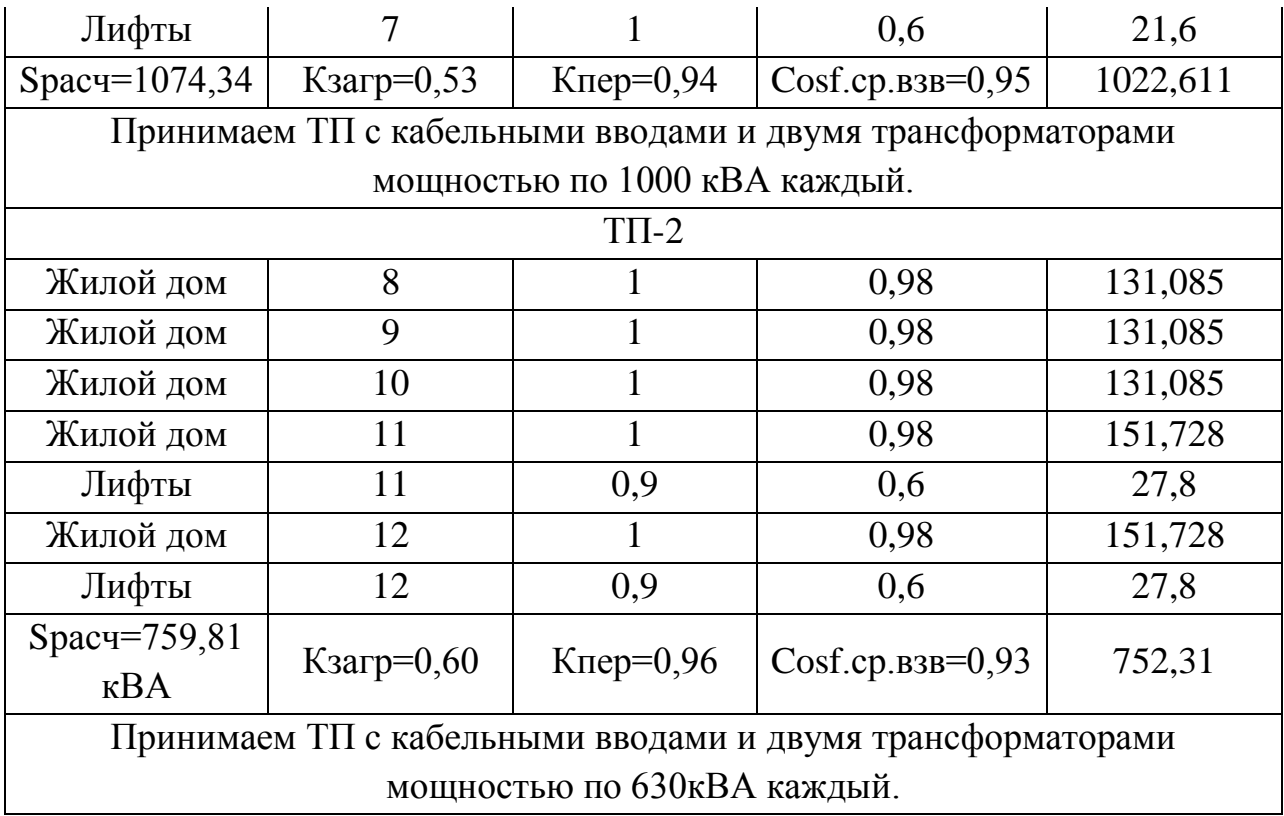

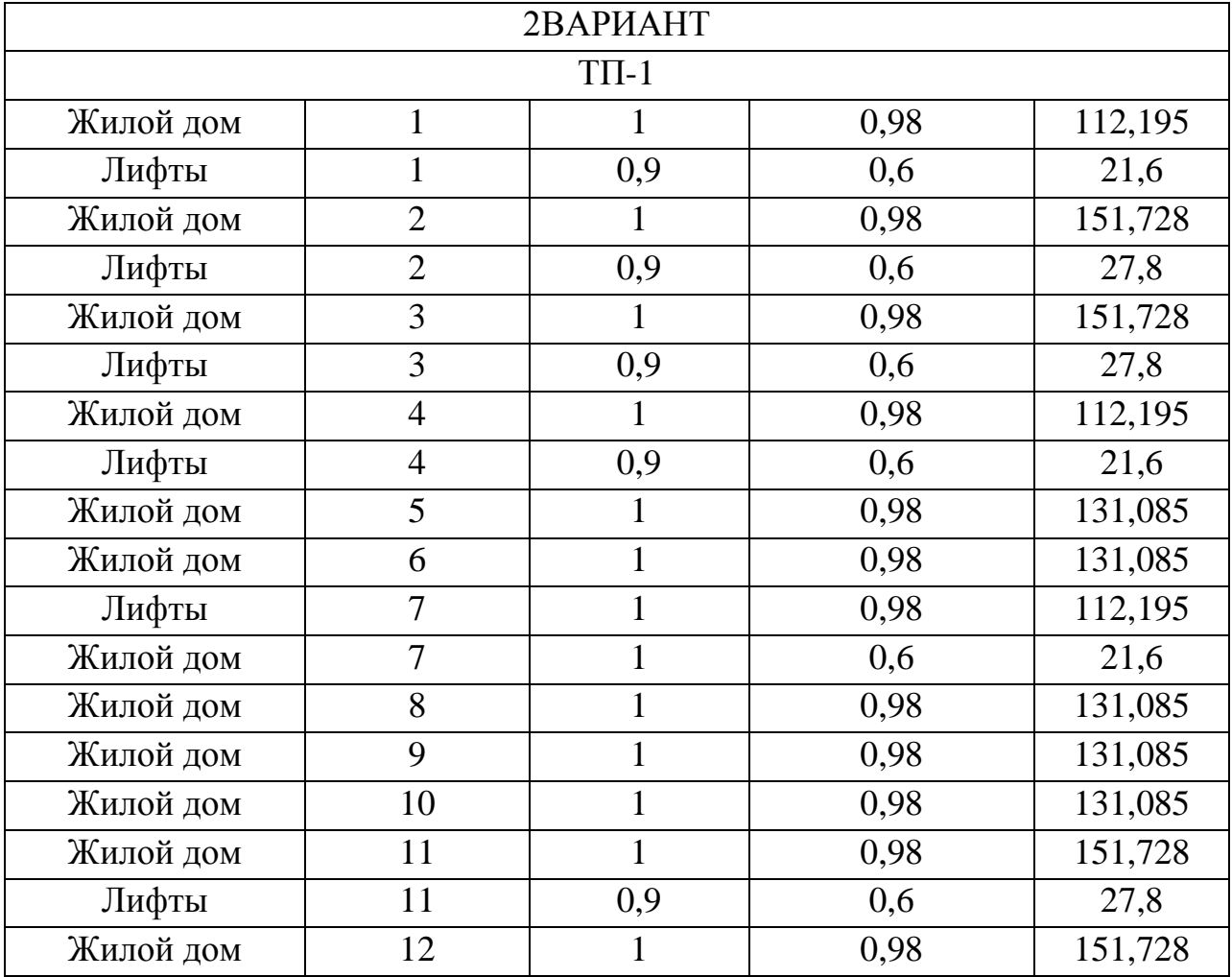

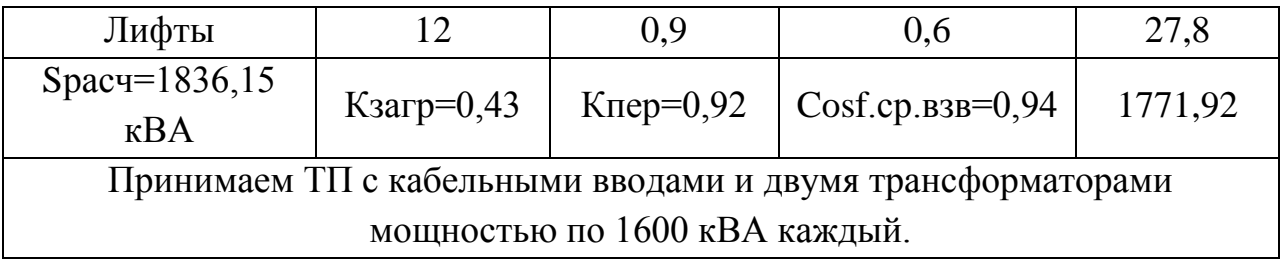

# <span id="page-15-0"></span>6 Нахождение координат трансформаторных подстанций для определения ЦЭН распределительного пункта

Рассмотрим два варианта, в первом количество ТП составляет 26 штук, во втором 12 штук ТП. ЦЭН определим по формулам (6.1) (6.2):

$$
X_{0(P)} = \frac{\sum_{i=1}^{n} P_{\text{HOMi}} * X_i}{\sum_{i=1}^{n} P_{\text{HOMi}}}; \qquad Y_{0(P)} = \frac{\sum_{i=1}^{n} P_{\text{HOMi}} * Y_i}{\sum_{i=1}^{n} P_{\text{HOMi}}}; \qquad (6.1)(6.2)
$$

где Р<sub>ном</sub> - Расчетная мощность объекта

 $\overline{\text{TH-1}}$ 

 $\overline{\text{TH-2}}$ 

 $X_i$  – Координата центра объекта по оси Х

 $Y_i$  – Координата центра объекта по оси Y

$$
X_{0(P)} = \frac{759,81 * 204,9}{759,81} = 204,9 \text{ cm}
$$
 (6.1)

$$
Y_{0(P)} = \frac{1074 \times 92.9}{1074} = 92.9 \text{ cm}
$$
 (6.2)

Все расчетные данные по двум вариантам занесем в таблицу 6.1

| № на генплане                   | Ррасч, кВт | Хсм | CМ |  |  |  |  |  |
|---------------------------------|------------|-----|----|--|--|--|--|--|
|                                 |            |     |    |  |  |  |  |  |
| $1 R \triangle PH \triangle HT$ |            |     |    |  |  |  |  |  |

Таблица 6.1 - Координаты трансформаторных подстанций

1074,34

759,81

36,7

28,4

28,1

 $35,2$ 

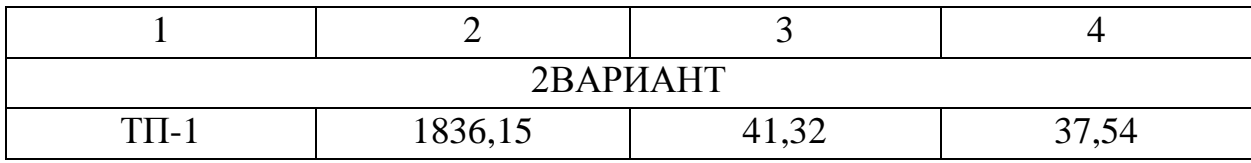

#### <span id="page-16-0"></span>7 Выбор схемы распределительной сети 10 кв

Выбираем основным принципом построения распределительной сети для электроприемников II категории района Лазурный сочетание радиальномагистральной линии 10 кВ. Распределительные линии 10 кВ в нормальном режиме работают с размыкание по точке потокораздела. В результате каждая линия состоит из двух частей, при этом каждая линия питает определенное число ТП. Помимо наиболее принимаемых схем действующие нормативные документы предусматривают возможность и других вариантов. Рекомендуется применение двухсекциооной схемы с устройством ABP на напряжении 0.4 кВ. Выполняющая функцию секционирования для надежности электроснабжения в условиях аварийной ситуации.

### <span id="page-16-1"></span>7.1 Потокораспределение мощности сети 1Вариант

 $SO-1 = S1 = 1074,34\text{kBA}$ 

 $S1-2 = S2 = 759,81$  kBA

 $SO-2 = S1 + S2 = 1834.15$  kBA

#### 7.2 Распределение нагрузки по секциям на распределительном пункте

 $1C$ екция +  $2C$ екция

 $SO-1 = S1 = 1074,34\text{kBA}$ 

 $S1-2 = S2 = 759,81$  KBA

 $S_0 - 2 = S_1 + S_2 = 1834.15$  kBA

 $S_{00H} = 1834.15$  kBA / 2 = 917.07 kBA

Принимаем условие что на каждой трансформаторной подстанции нагрузка по двум секция распределена равномерно соответственно на распределительном пункте нагрузка будет распределена равномерно поэтому  $S$ общ/2.

### <span id="page-17-0"></span>8 Потокораспределение мощности сети **2Вариант**

 $SO-1 = S1 = 1834, 15 \text{ KBA}$ 

### <span id="page-17-1"></span>8.1 Распределение нагрузки по секциям на ПС 1 Секция + 2 Секция

 $SO-1 = S1 = 1834, 15 \text{ }\text{KBA}$ 

 $S$ 00 $\mu$  = 1834,15 kBA / 2 = 917,07 kBA

### <span id="page-17-2"></span>9 Выбор кабеля 10 кв

Найдем ток максимальный [22] для каждого участка линий 2-х вариантов, получившиеся результаты запишем в таблицу 9.1 расчет произведем для одного участка далее идентично используя формулы (9.1):

$$
Imax = \frac{Smax}{\sqrt{3} * n * Unom} = A
$$
\n(9.1)

$$
Imax_{0-5} = \frac{Smax_{0-2}}{\sqrt{3} * n * Uhom} = \frac{1834,15}{1,73 * 2 * 10} 53,01 A
$$
 (9.1)

Найдем для каждого участка линии ток допустимый в послеаварийном режиме и занесем результаты расчетов в таблицу 9.1 расчет произведем для одного участка линии далее идентично используя формулу (9.2):

$$
I_{\text{A}} \ge \frac{2 * I_{\text{max}}}{K \cdot n} = A \tag{9.2}
$$

Кп - Коэффициент учитывающий изменение условий прокладки по отношению к нормальным условиям.

 $K\pi = 1,275$ 

$$
I_{\text{A}} \text{O} \text{H}_{0-1} \ge \frac{2 \times 53.01}{1.275} 83.15 \text{ A}
$$
 (9.2)

Найдем для каждого участка линии рекомендуемое сечение и занесем результаты расчета в таблицу 9.1 используя формулу (9.3):

$$
F_{KJ} = \frac{I_{MAX}}{J_{3K}} = MM^2
$$
 (9.3)

$$
F_{KJI} = \frac{53,01}{1,2} = 44,17 \text{ nm}^2
$$
 (9.3)

Сечение округляем до ближайшего стандартного 50 мм<sup>2</sup> принимаем кабель марки ААБлУ 3х50 Ідоп = 83 А, А-Алюминиевая токопроводящая жила, А-Алюминиевая оболочка, Б-Броня из двух стальных лент, Л-В подушке под броней имеется слой из пластмассовых лент, У-Была временно введена изменением №3 ГОСТ 18410-73 для выделения группы кабелей с повышенной температурой нагрева токопроводящей жилы.

 $J_{3K} = 1,2$  – нормированное значение экономической плотности тока где (А/мм2) выбираем по ПУЭ таблица 1.3.36 с учетом что время использования максимальной нагрузки Тмах = 6000 ч.

Расчетный ток линии должен быть меньше длительного допустимого тока, в соответствии с условием (9.4).

$$
I_{\text{A}on 0-2} \leq I_{\text{A}on. \kappa \pi} \tag{9.4}
$$

 $83.15 \leq 132$ 

Проверим выбранные сечения и марку кабеля на потери активной, реактивной мощности на участках линии результаты расчетов занесем в таблицу 9.1 по формулам (9.5)(9.6):

$$
\Delta P_{J J J \Pi} = \left(\frac{S_{IV}}{U_{HOM}}\right)^2 \frac{r_0 l}{n} \cdot 10^{-3}, \text{(kBr)}\tag{9.5}
$$

$$
\Delta Q_{JJJII} = \left(\frac{S_{IV}}{U_{HOM}}\right)^2 \frac{x_0 l}{n} \cdot 10^{-3}, \text{(kBap)}
$$
\n(9.6)

 $\Delta P_{\text{J} \text{J} \text{J} \text{I}}$  — активные потери мощности в ЛЭП (кВт); гле

 $\Delta Q_{\rm T}$  – реактивные потери мощности в ЛЭП (кВар);

 $S_{IV}$  – расчетная полная мощность четвертого уровня цеха (кВА);

— количество линий ЛЭП;

 $L$  – длина линии (км);

 $r_0$  – удельное активное сопротивление линии (Ом/км);

 $x_0$  – удельное реактивное сопротивление линии (Ом/км).

Значение потерь напряжения найдем по формуле. При этом, согласно ПУЭ, отклонение напряжения от нормального должно составлять не более  $\pm$  5 % используя формулу [9.7]

$$
\Delta U = \frac{\sqrt{3} \cdot I_{\text{pacy}} \cdot L(r_0 \cdot \cos \varphi + x_0 \cdot \sin \varphi)}{U_{\text{HOM}}} \cdot 100\% \tag{9.7}
$$

где  $\Delta U$  – потери напряжения в линии [%];

 $I_{\text{pacy}}$  – расчетный ток линии [A];

 $L$  – длина линии (км);

 $U_{\text{HOM}}$  - номинальное напряжение сети  $U_{\text{HOM}} = 10000$  (B);

 $r_0$  – удельное активное сопротивление линии (Ом/км);

 $x_0$  – удельное реактивное сопротивление линии (Ом/км);

– коэффициент активной мощности КТП (о.е);

 $\sin \varphi$  – коэффициент реактивной мощности КТП (о.е).

$$
\Delta P_{J J J II} = \left(\frac{1834,15}{10}\right)^2 \frac{0,89 \cdot 0,408}{2} \cdot 10^{-3} = 0,6 \text{ (kBr)} \tag{9.5}
$$

$$
\Delta Q_{J,3\Pi} = \left(\frac{1834,15}{10}\right)^2 \frac{0,095 \cdot 0,408}{2} \cdot 10^{-3} = 0,65(\text{kBap})
$$
(9.6)

$$
\Delta U = \frac{\sqrt{3} \cdot 83,15 \cdot 0,946 \cdot (0,89 \cdot 0,98 + 0,095 \cdot 0,2)}{10000} \cdot 100\% = 1,19\% (9.7)
$$

| Участок<br>ЛИНИИ | $F_p$          | F <sub>H</sub>  | $\mathbf{L}$           |                        | $I_{p \text{.} \text{max}}   I_{p \text{.} \text{QOT}} $ | $I_{\text{A}$ оп | $r_0$                | $X_0$     | $cos \phi$       | sin $\varphi$         | $\mathbf n$         | $\Delta P_{JJ3II}$ | $\Delta Q_{J\mathrm{IBI}}$ | $\Delta U$            |
|------------------|----------------|-----------------|------------------------|------------------------|----------------------------------------------------------|------------------|----------------------|-----------|------------------|-----------------------|---------------------|--------------------|----------------------------|-----------------------|
|                  | $\mbox{mm}^2$  | MM <sup>2</sup> | <b>KM</b>              | $\mathbf{A}$           | $\mathbf{A}$                                             | $\mathbf{A}$     | OM/<br>$\mathbf{KM}$ | OM/<br>KM | 0.e<br>$\bullet$ | o.e<br>$\bullet$      | Ш<br>T              | кВт                | $\kappa$ B<br>ap           | $\%$                  |
| $\mathbf{1}$     | $\overline{2}$ | 3               | $\overline{4}$         | 5                      | 6                                                        | 7                | 8                    | 9         | 10               | 11                    | 1<br>$\overline{2}$ | 13                 | 14                         | 15                    |
| 1ВАРИАНТ         |                |                 |                        |                        |                                                          |                  |                      |           |                  |                       |                     |                    |                            |                       |
| $0 - 1$          | 25,83          | 35              | 0,04<br>6              | 48,6<br>$\overline{2}$ | 50                                                       | 50               | 0,44<br>3            | 0,08<br>6 | 0,9              | 0,2                   | $\overline{2}$      | 0,2                | 0,2<br>8                   | 0,8<br>8              |
| $0 - 2$          | 44.17          | 50              | 0,94<br>6              | 83,1<br>5              | 132                                                      | 18<br>5          | 0,89                 | 0,09      | 0,9<br>8         | 0,4<br>$\overline{7}$ | $\overline{2}$      | 0,6                | 0,6<br>5                   | 1,1<br>9              |
| $1 - 2$          | 21,95          | 35              | 0,04<br>$\overline{7}$ | 21,9<br>5              | 34,43                                                    | 35               | 0,62<br>5            | 0,09<br>5 | 0,9<br>8         | 0,2                   | $\overline{2}$      | 0,1                | 0,1<br>$\mathbf{1}$        | 0,0<br>8              |
|                  |                |                 |                        |                        |                                                          |                  |                      |           |                  |                       |                     | 0,9                |                            |                       |
|                  |                |                 |                        |                        |                                                          |                  |                      |           |                  |                       |                     |                    |                            |                       |
|                  |                |                 |                        |                        |                                                          |                  | <b>2BAPИAHT</b>      |           |                  |                       |                     |                    |                            |                       |
| $0 - 1$          | 44,17          | 50              | 0,94<br>6              | 83,1<br>5              | 132                                                      | 18<br>5          | 0,91                 | 0,09      | 0,9<br>8         | 0,4<br>$\overline{7}$ | $\overline{2}$      | 0,6                | 0,6<br>5                   | 1,2<br>$\overline{4}$ |
|                  |                |                 |                        |                        |                                                          |                  |                      |           |                  |                       |                     | 0,6                |                            |                       |

Таблица 9.1 - Расчетные данные ЛЭП

## <span id="page-20-0"></span> **10 Расчет токов трехфазного короткого замыкания 10 кв**

#### **Точка К1.**

Установленный выключатель [8] на шинах ВН ГПП серии ВР1-10-20/630 У2 с номинальным током отключения  $I_{\text{HOM OTKJ}} = 20 \text{ kA}$ , тогда сопротивление между источником неограниченной мощности и подстанцией, на которой установлен выключатель, определяем по номинальному току отключения выключателя  $I_{\text{OTKJ,B}}$ , согласно формуле (10.1):

$$
S_{c. \text{otr}} = \sqrt{3} \cdot I_{\text{otr}, B} \cdot U_{\text{how}} \text{ (MBA)} \tag{10.1}
$$

где  $S_{\text{c.0TK}}$  – полная мощность отключения системы (MBA);

 $I_{\text{OTKJ,B}}$  – отключающая способность выключателя (кА);  $U_{\text{HOM}}$  – номинальное напряжение сети (кВ).

Определим сопротивление системы, согласно формуле (10.2):

$$
X_C = \frac{S_6}{S_{\text{K3}}}, \text{(o.e)}\tag{10.2}
$$

где  $X_c$  – реактивное сопротивление энергосистемы (о.е.);  $S_6$  – базисная мощность, ее значение принимается произвольно, в данном расчете  $S_6 = 100 \text{MBA}$ ;

 $S_{\text{K3}}$  – мощность короткого замыкания энергосистемы (МВА).

$$
S_c = \sqrt{3} \cdot 20 \cdot 10 = 346 \text{ (MBA)}\tag{10.1}
$$

$$
X_C = \frac{100}{346} = 0.29 \text{ (o.e)}\tag{10.2}
$$

Определим базисный ток, согласно формуле (10.3):

$$
I_6 = \frac{S_6}{\sqrt{3} \cdot U_{\text{cp.hOM}}}, \text{(kA)}\tag{10.3}
$$

где 
$$
I_6
$$
 – базисный ток до точки короткого замыкания (кA);  
\n $S_6$  – базисная мощность энергосистены (MBA);  
\n $U_{cp\text{ how}}$  – среднее номинальное напряжение линии (кB).  
\n $I_6 = \frac{100}{\sqrt{3} \cdot 10,5} = 5,5$  (кA) (10.3)  
\nТок трежфазного короткого замыкания до точки K3 – K1 (10.4)  
\n $I_{K31} = \frac{E_C}{X_C} \cdot I_6$  (10.4)  
\nгде  $I_{K3}$  – ток грехфазного короткого замыкания до точки K3 (A);  
\n $I_6$  – базовый ток до точки короткого замыкания (кA);  
\n $X_C$  – индуктивное сопротивление энергосистены (o.e.);  
\n $E_C$  – значение ЭДС энергосистемы  $E_C$  = 1 (o. e.).  
\n $I_{K31}^{(3)} = \frac{1}{0.29} \cdot 5,5 = 18,97$  (кA) (10.4)

 $I_{K31}^{(3)}(18,97 \text{ kA}) < I_{0TKJ}(20 \text{ kA})$ 

Выбранный выключатель ВР1-10-20/630 У2 с номинальным током отключения  $I_{\text{HOM OFKA}} = 20 \text{ kA}$  прошел проверку на КЗ.

Для проверки оборудования по условию электродинамической стойкости необходимо знать наибольшее возможное значение тока КЗ.

Определим значение ударного тока по формуле (10.5):

$$
i_{\text{v}_A} = \sqrt{2} \cdot I_{\text{K3}} \cdot k_{\text{v}_A} \text{ (kA)} \tag{10.5}
$$

где 
$$
i_{y_A}
$$
 – ударный ток для трехфазного короткого замыкания (кA);  
\n $I_{K3}$  – ток трехфазного короткого замыкания (кA).  
\n $k_{y_A}$  – ударный коэффициент, поэтому Куд =  $f(\frac{x}{r}) k_{y_A} = 1.2$   
\n $i_{y_A K1} = \sqrt{2} \cdot 18.97 \cdot 1.2 = 32.09$  (кA) (10.5)

# <span id="page-22-0"></span> **10.1 Определение сопротивления кл**

Найдем активное и реактивное сопротивление [20] линий по формулам (10.1) (10.2):

$$
R_{KJ} = \frac{r0 * L * S6a3}{Ucp. Hom^{2}} = \frac{1,94 * 0,240 * 100}{10,5^{2}} = 0,42 (0.e)
$$
 (10.1)

$$
X_{KJ} = \frac{x0 * L * S6a3}{Ucp. \text{HOM}^2} = \frac{0.113 * 0.240 * 100}{10.5^2} = 0.02 \text{ (o.e)} \tag{10.2}
$$

где 
$$
R_{\text{BJ}}
$$
 – активное сопротивление воздушной линии (o.e.);  
\n $X_{\text{BJ}}$  – реактивное сопротивление воздушной линии (o.e.);  
\n $r_0$  – удельное сопротивление линии,  $r_{yA}$  = 1,94 (Ом/км);  
\n $x_0$  – удельное сопротивление линии,  $x_{yA}$  = 0,113 (Ом/км);  
\n $l$  – длина линии (км);  
\n $S_6$  – базисная мощность энергосистемы (MBA);  
\n $U_{\text{cp how}}$  – среднее номинальное напряжение линии.

#### Точка КЗ-2

Определим результирующее индуктивное сопротивление до точки короткого замыкания К2 по формуле (10.3):

$$
X_{\Sigma K32} = X_C + X_{K\pi}, (o.e.)
$$
 (10.3)

где  $X_{\Sigma K2}$  – результирующее индуктивное сопротивление до точки короткого  $K3 - K2$  (o.e.);

 $X_c$  – реактивное сопротивление энергосистемы (о.е.);

 $X_{\text{II}}$  – реактивное сопротивление линии (о.е.).

$$
X_{\Sigma K2} = 0.29 + 0.02 = 0.31 \text{ (o.e)} \tag{10.3}
$$

Определим ток КЗ в точке К2 по формуле (10.4):

$$
I_{\kappa 32}^{(3)} = \frac{I_6}{\sqrt{R_{\Sigma\kappa 2}^2 + X_{\Sigma\kappa 2}^2}}, \text{(kA)}
$$
 (10.4)

$$
I_{\text{K32}}^{(3)} = \frac{5.5}{\sqrt{0.42^2 + 0.31^2}} = 10.57 \text{ (kA)}
$$
 (10.4)

Определим ударный ток, но прежде определим значения постоянной времени апериодической составляющей тока КЗ и коэффициент ударного тока, в соответствии с формулами (10.5) (10.6):

$$
T_{\rm a} = \frac{X_{\Sigma}}{R_{\Sigma}} \qquad k_{\rm y_{\rm A}} = 1.1 \tag{10.5}
$$

где  $T_a$  – постоянной времени апериодической составляющей тока КЗ (о.е);  $k_{yA}$  – ударный коэффициент.

$$
T_{\rm a} = \frac{0.31}{0.42} = 0.73\tag{10.5}
$$

$$
i_{y_A K2} = 1.1 * \sqrt{2} * 10.57 = 16.39 (kA)
$$
 (10.6)

Таблица 10.1 – Расчетные данные КЛ

| Участок | Spac KBA | <b>R</b> доб | Rкл   | Хкл  | Ta   | I <sub>K3</sub> | Іуд        | Куд |  |  |  |  |
|---------|----------|--------------|-------|------|------|-----------------|------------|-----|--|--|--|--|
| ЛИНИИ   |          | мОм          | мОм   | мОм  |      | $K\Lambda$      | $K\Lambda$ |     |  |  |  |  |
|         |          | 3            |       |      | 6    |                 |            | 9   |  |  |  |  |
|         | 1ВАРИАНТ |              |       |      |      |                 |            |     |  |  |  |  |
| $0-1$   | 759,811  | 20           | 0.09  | 0.9  | 3,44 | 17,18           | 26,64      | 1,1 |  |  |  |  |
| $0 - 2$ | 1834,15  | 20           | 0,095 | 0,47 | 0,5  | 12,36           | 7.97       | 1,1 |  |  |  |  |
| $1 - 2$ | 1074,34  | 20           | 0,086 | 0,2  | 7,5  | 18,33           | 28,42      | 1,1 |  |  |  |  |

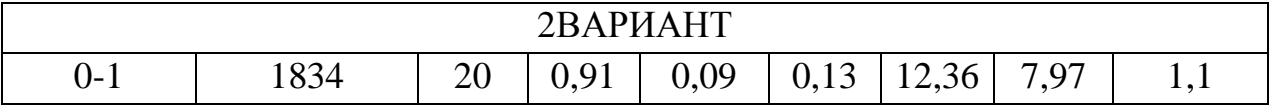

# <span id="page-23-0"></span>**11 Проверка сечений жил кабеля по термической стойкости токам короткого замыкания**

При приближенных расчетах минимальное сечение проводника отвечающее требованиям его термической стойкости при КЗ, т.е. такое сечение. которое при заданном токе КЗ обуславливает нагрев проводника до кратковременно-допустимой температуры определяем по формуле (11.1):

$$
\text{Fmin} = \frac{\sqrt{\text{Bk}}}{\text{C}} \tag{11.1}
$$

Вк - импульс квадратичного тока КЗ, пропорциональный количеству где тепла, выделяемого током КЗ в проводнике, кА<sup>2</sup> \* С

С - функция, значение которой зависят от вида проводника и  $\frac{A*C^{1/2}}{M M 2}$ номинального напряжения

Проводник будет термически стойким если выполняется условие (11.2):

$$
F \ge F\min\tag{11.2}
$$

Расчитам импульс квадратичного тока согласно формуле (11.3):

$$
B_K = I_{K3}^2 * (tor_K + Tac)
$$
 (11.3)

Та. с – постоянная времени, равная 0,01 с tor $\kappa = 0.09$  с гле

Проверку кабеля по термической стойкости произведем только на U = 10 кВ, для двух вариантов, все данные расчетов занесем в таблицу 11.1

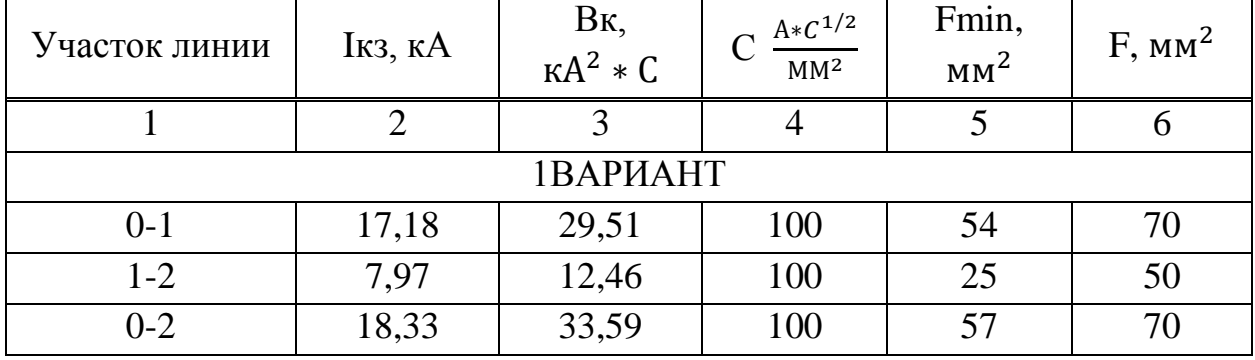

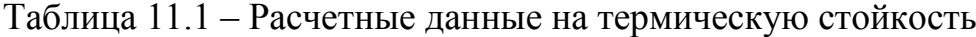

| <b>2BAPИAHT</b> |                        |                      |     |                               |                   |  |  |  |  |
|-----------------|------------------------|----------------------|-----|-------------------------------|-------------------|--|--|--|--|
| $\sim$<br>U−∠   | $\cap$<br>ി റ<br>10,33 | 50<br>ົາ<br>ر نہ د د | 100 | $\overline{\phantom{0}}$<br>ັ | $\mathbf{a}$<br>◡ |  |  |  |  |

<span id="page-24-0"></span>12 Выбор оборудования на напряжении 10 кв

При выборе оборудования [14] должны выполнятся следующие условия  $(12.1)(12.2)(12.3)(12.4)(12.5)(12.6)(12.7)(12.8)(12.9)$ :

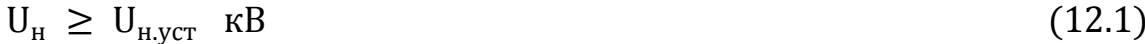

 $I_{\text{HOM}} \geq I_{\text{nacy max}}$  A  $(12.2)$ 

 $i_{\text{HC}} \geq i_{\text{V}}$  KA  $(12.3)$ 

 $I_{HOM. OTKJ} \geq I_{OTKJ. DACY}$  KA  $(12.4)$ 

$$
I_{\text{nc*t}}^2 \ge I_{\text{kp*tmp}}^2 \quad \text{kA} \tag{12.5}
$$

 $S_{\text{off}} \geq S_{\text{ref}}$  KA<sup>2</sup> \* C  $(12.6)$ 

$$
I_{\kappa3}^2 * t \pi p = \kappa A^2 * C \tag{12.7}
$$

$$
I_{\text{HC}}^2 * t = \kappa A^2 * C \tag{12.8}
$$

$$
S_{K} = 1.73 * UH * IOTKJ. pack = MBA
$$
 (12.9)

$$
SorkJ \geq Sk \tag{12.10}
$$

<span id="page-25-0"></span>Для защиты трансформаторов 1000 кВа в яч. КСО и ВН-16 принимаем высоковольтные вставки ПТ 1,3-100-31,5, для 630 кВа ПТ 1,3-80-31,5,

### 12.1 Выбор выключателей на ПС-96 Полярная КСО-286-10-400-УХЛЗ

КСО серии КСО-286 предназначены [15] для работы в электрических установках трехфазного переменного тока частоты 50 Гц, номинального напряжения 6 и 10 кВ в сетях с изолированной или заземленной через дугогасящий реактор нейтралью и изготавливаемые для нужд народного хозяйства. КСО применяются в закрытых распределительных устройствах общепромышленного электроустановках назначения  $\overline{B}$  $\mathbf{c}$ частыми операциями при наличии шкафов с коммутационными вакуумными выключателями. Вид климатического исполнения КСО - УХЛЗ.

Іном. откл - номинальный ток отключения выключателя гле

Інс - номинальный ток электродинамической стойкости

Інс - ток термической стойкости

УХЛ-объединение умеренного и холодного макроклиматических районов

3 - Эксплуатация в крытых помещениях

Технические данные: Uном = 10 кВ, Iном = 400 A, Iном.откл = 20 кА, iнс = 51 Ка, Iнс = 20 кА

$$
10 \text{ kB} = 10 \text{ kB} \tag{12.1}
$$

$$
400 \text{ A} \ge 234.8 \text{ A} \tag{12.2}
$$

$$
51 \text{ kA} \ge 21,86 \text{ kA} \tag{12.3}
$$

$$
20 \text{ kA} \ge 14,10 \text{ kA} \tag{12.4}
$$

$$
I_{\text{K3}}^2 * \text{trp} = 14,10^2 * 2 = 397,62 \text{ kA}^2 * C \tag{12.5}
$$

$$
I_{\text{HC}}^2 * t = 20^2 * 5 = 2000 \text{ kA}^2 * C \tag{12.6}
$$

$$
2000 \text{ kA}^2 * C \ge 397{,}62 \text{ kA}^2 * C \tag{12.7}
$$

$$
S_{\rm K} = 1.73 \times 10 \times 14.10 = 243.9 \text{ MBA}
$$
 (12.8)

$$
SorkJ = 350 \text{ MBA} \tag{12.9}
$$

# $350 \text{ MBA} \ge 243.9 \text{ MBA}$  (12.10)

Все данные по выбору занесем в таблицу 12.1

Таблица 12.1 – Данные по выбору выключателей 10кВ

| $N_2$<br>ввода    | 1p<br>доп | I <sub>K3</sub> | Іудар | $I_{\kappa 3}^2$<br>$*$ tnp | $I_{\text{HC}}^2 * t$ | $S_{K}$ | <b>SOTKJI</b> | <b>IHOM</b> | Колич |
|-------------------|-----------|-----------------|-------|-----------------------------|-----------------------|---------|---------------|-------------|-------|
|                   | 2         | 3               | 4     |                             | 6                     |         |               |             | 10    |
| $\Pi C$ -<br>96/1 | 234,8     | 14,10           | 21,86 | 397,6                       | 2000                  | 243,9   | 350           | 400         |       |
| $\Pi C$ -<br>96/2 | 234,8     | 14,10           | 21,86 | 397,6                       | 2000                  | 243,9   | 350           | 400         |       |

# <span id="page-26-0"></span> **12.2 Выбор** выключателей **10 кВ на ТП** ВН-16УЗ (0-24)

Технические [15] данные: Uном = 10 кВ, Iном = 400 А, Iном.откл = 20 кА, iнс = 64 Ка, Iнс = 25 кА

$$
10 \text{ }\text{k} \text{B} = 10 \text{ }\text{k} \text{B} \tag{12.1}
$$

 $400 \text{ A} \geq 26.1 \text{ A}$  (12.2)

 $64 \text{ kA} \geq 26,64 \text{ kA}$  (12.3)

 $25 \text{ kA} \geq 17,18 \text{ kA}$  (12.4)

$$
I_{\text{K3}}^2 * t_{\text{TP}} = 17{,}18^2 * 2 = 590 \text{ KA}^2 * C \qquad (12.5)
$$

$$
I_{HC}^2 * t = 25^2 * 5 = 3125 \text{ kA}^2 * C
$$
\n
$$
27
$$
\n(12.6)

$$
3125 \text{ kA}^2 * C \ge 590 \text{ kA}^2 * C \tag{12.7}
$$
  
\n
$$
S_{\text{k}} = 1,73 * 10 * 17,18 = 297,2 \text{ MBA} \tag{12.8}
$$
  
\n
$$
Sortx \text{I} = 450 \text{ MBA} \tag{12.9}
$$
  
\n
$$
450 \text{ MBA} \ge 297,2 \text{ MBA} \tag{12.10}
$$

Все данные по выбору произведем в двух вариантах и занесем в таблицу 12.3

|                  |                |                 |                | - - 1 <sup>-</sup> J           |                       |                       |               |                  |                |  |  |
|------------------|----------------|-----------------|----------------|--------------------------------|-----------------------|-----------------------|---------------|------------------|----------------|--|--|
| $N_{2}$<br>ввода | Ip<br>ДОП      | I <sub>K3</sub> | <b>I</b> удар  | $I_{\kappa 3}^2$<br>$*$ $t$ пр | $I_{\text{HC}}^2 * t$ | $S_{K}$<br><b>MBA</b> | <b>SOTKJI</b> | <b>IHOM</b><br>A | Колич          |  |  |
|                  | $\overline{2}$ | 3               | $\overline{4}$ | 5                              | 6                     | 7                     | 8             | 9                | 10             |  |  |
| 1ВАРИАНТ         |                |                 |                |                                |                       |                       |               |                  |                |  |  |
| $1 - 2$          | 75,4           | 7,97            | 12,36          | 127                            | 3125                  | 137,8                 | 450           | 400              | 2              |  |  |
| $2 - 1$          | 50,6           | 5,85            | 9,07           | 68,4                           | 3125                  | 101,2                 | 450           | 400              | 2              |  |  |
| $1-0$            | 74,6           | 6,17            | 9,56           | 76,2                           | 3125                  | 107                   | 450           | 400              | 2              |  |  |
|                  |                |                 |                |                                | <b>2BAPИAHT</b>       |                       |               |                  |                |  |  |
| $1-0$            | 75,4           | 7,97            | 12,36          | 127                            | 3125                  | 137,8                 | 450           | 400              | $\overline{2}$ |  |  |

Таблица 12.2 – Данные по выбору выключателей 10 кВ

#### <span id="page-27-0"></span> **13 Технико - экономическое сравнение вариантов сети**

 Для технико-экономического сравнения [19] вариантов необходимо рассчитать капитальные затраты на сооружение цеховой электрической сети и затраты на ее эксплуатацию.

 Экономическим критерием эффективности варианта является минимум приведенных затрат по формуле (13.1):

$$
3 = E_{H} * K + H \tag{13.1}
$$

где  $E_{\mu}$  — нормативный коэффициент эффективности капитальных вложений, для электоэнергетической отрасли равен 0,15

единовременные капитальные вложения, (тыс. руб)

ежегодные издержки производства, (тыс. руб./год).

Эксплуатационные издержки определяются по формуле (13.2):

$$
M = M_A + M_3 \tag{13.2}
$$

где  $H_A$  – амортизационные отчисления, (тыс. руб./год)

 $M<sub>3</sub>$  – стоимость потерь электроэнергии, (тыс. руб./год).

 Ущерб от перерывов электроснабжения не учитывается, так как неизвестна зависимость ущерба от качества электроэнергии.

Амортизационные отчисления определяется по формуле (13.3):

$$
H_A = p_A * K \tag{13.3}
$$

где норма амортизации, определяется с учетом времени полезного использования по формуле (13.4):

$$
p_A = \frac{1}{T_{\text{nu}}} \tag{13.4}
$$

Стоимость потерь электроэнергии по формуле (13.5):

$$
H_3 = \beta * \Delta A \tag{13.5}
$$

где  $\Delta A$  – годовые потери активной энергии

 $\beta$  – тариф за каждый киловатт потребленной электроэнергии, учтенный счетчиком, (руб./кВт). По одноставочному тарифу расчета стоимости электроэнергии для промышленных предприятий тариф за каждый кВт потребленной электроэнергии составляет 1,99 руб/кВт\*ч.

Годовые потери активной энергии по формуле (13.6):  
\n
$$
\Delta A = \Delta P * \tau_{\text{max}}
$$
\n(13.6)

где  $\Delta P$  – суммарные потери активной энергии в линиях, (кВт)  $\tau_{\text{max}}$  – время использования максимума потерь по формуле (13.7):

$$
\tau_{\text{max}} = \left(0.124 + \frac{T_{\text{max}}}{10000}\right)^2 * T_{\text{roq}}
$$
\n(13.7)

где Т<sub>тах</sub> — число часов использования максимума активной нагрузки.

 Капитальные затраты на сооружение первого и второго вариантов складываются из затрат на:

- Трансформаторные подстанции;
- Кабели, питающие ТП;
- Ячейки , ПС-96

 Расчет стоимости капитальных вложений для 1 и 2 вариантов представлен в таблице 13.1

Таблица 13.1 – Капитальные вложения для 1 и 2 вариантов

|  | Наимено   Кол-во   Цена   Стоимость   Наиме   Кол-   Цена   Стои  |  |  |
|--|-------------------------------------------------------------------|--|--|
|  | вание $\vert$ (м/шт)   за ед   (руб)   новани   во   за ед   мост |  |  |

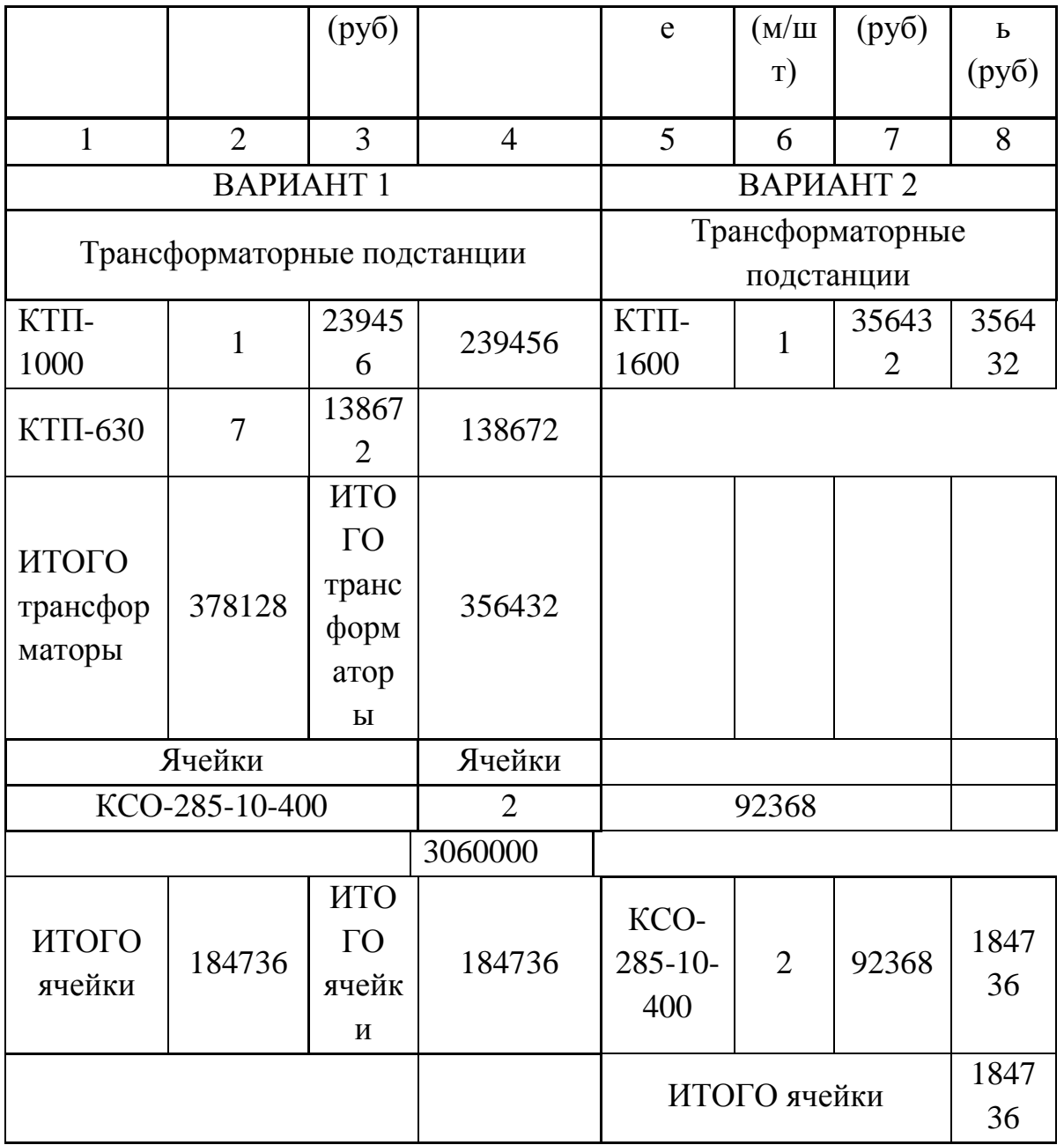

# Окончание таблицы 13.1

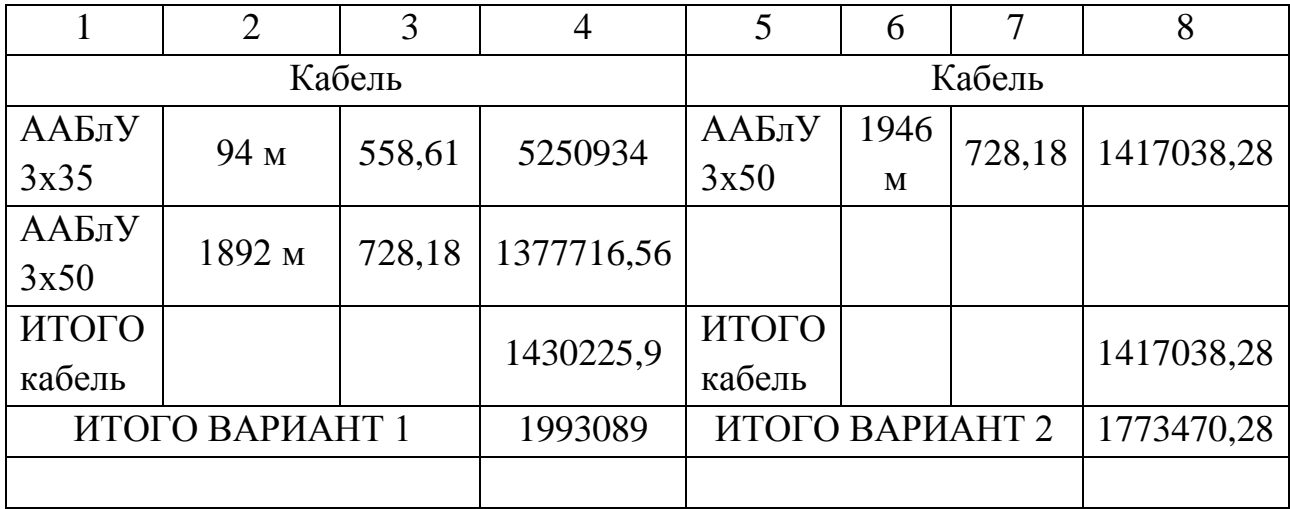

 При неизвестном графике нагрузки среднее число часов использования максимума нагрузки  $T_{max} = 3500$  (ч). Следовательно, время максимальных потерь по формуле (13.7):

$$
\tau_{\text{max}} = \left(0.124 + \frac{3500}{10000}\right)^2 * 8760 = 1968 \, (\text{y/ro}) \tag{13.7}
$$

Годовые потери активной энергии по формуле (13.6):

$$
\Delta A_{\text{gap.1}} = 116.3 \times 1968 = 228878.4 \text{ (kBr/roq)}\tag{13.6}
$$

$$
\Delta A_{\text{gap.2}} = 113.8 \times 1968 = 223958.4 \text{ (kBr/roq)}\tag{13.6}
$$

$$
H_{3.\text{Bap.1}} = 228878.4 \times 1.99 = 455468.1 \text{ (py6/rod)}
$$
 (13.5)

$$
H_{\text{3.} \text{Bap.} 2} = 223958.4 \times 1.99 = 445677.2 \text{ (py6/rod)} \tag{13.5}
$$

 По Постановлению Правительства РФ от 01.01.2002 N 1 (ред. от 06.07.2015) "О Классификации основных средств, включаемых в амортизационные группы", Здания жилые, входящие в жилищный фонд – относится к 10 группе амортизационной группе со сроком полезного использования свыше 30 лет, тогда по формуле (13.4) (13.3):

$$
p_A = \frac{1}{30} = 0.1\tag{13.4}
$$

$$
H_{A.\text{Bap.1}} = 0.03 * 16202964.9 = 486088.9 \text{ (py6/rod)}
$$
 (13.3)

$$
H_{A.\text{Bap.2}} = 0.03 \times 12670841.74 = 380125.3 \text{ (py6/rod)}
$$
 (13.3)

Результирующие издержки по формуле (13.2):

$$
H_{\text{BAD.1}} = 455468.1 + 1620296.5 = 2075764.6 \text{ (py6/rod)}
$$
 (13.2)

$$
M_{\text{Bap.2}} = 445677,2 + 1267084,2 = 1712761,4 \text{ (py6/rod)} \tag{13.2}
$$

Приведенные затраты по формуле (13.1):

$$
3_{\text{BAD.1}} = 0.15 \times 486088.9 + 2075764.6 = 2561853.5 \text{ (py6/rod)} \tag{13.1}
$$

$$
3_{\text{gap.2}} = 0.15 * 380125.3 + 1712761.4 = 2092886.7 \text{ (py6/rod)} \tag{13.1}
$$

Расхождение по затратам по формуле (13.8):

$$
3 = \frac{3_{\text{Bap.1}} - 3_{\text{Bap.2}}}{3_{\text{Bap.1}}} * 100\% = \frac{2561853,5 - 2092886,7}{2561853,5} * 100\% = 18,3\% (13.8)
$$

 Расхождение между затратами составляет более 5%, следовательно, варианты неравнозначны, выбираем менее затратный вариант сети.

# <span id="page-31-0"></span>**14 Оценка качества напряжения в сети и решение задач регулирования напряжения**

Согласно вся сеть должна быть проверена на допустимое отклонение напряжения с учетом режима напряжения. В случае если отклонение напряжения больше соответствующего предела, необходимо предусматривать в сетях соответствующие технические мероприятия по регулированию напряжения. Качество напряжения зависит от потерь напряжения в отдельных элементах питающей сети, трансформаторах, кабельных линиях. Отклонения напряжения согласно ГОСТУ допускается в пределах:

- На зажимах приборов электрического освещения (-2,5+5) %Uном

- На зажимах двигателей (-5+10) %Uном

- На зажимах остальных электроприемников от (-5+5) % Uном

Отклонение напряжения на каждом участке определяем по формуле (14.1):

$$
V = \frac{(U_{\text{H}} - \Delta U_{\text{y}}_{\text{qactra}}) - U_{\text{HOM}}}{U_{\text{HOM}}} * 100
$$
 (14.1)

Отклонения напряжения будем рассчитывать в максимальном и минимальном режиме для самого мощного и самого удаленного электроприемника.

Для расчета рассмотрим самую удаленную от источника питания КТП и самый удаленный потребитель.

КТП-2

2х630 кВА

Жилой лом №8,9,10,11,12

Составим расчетную схему в максимальном режиме. Для максимального режима принимаем напряжение на ПС 1,05 от номинального. Принимаем  $U_0 = 10500 B$ 

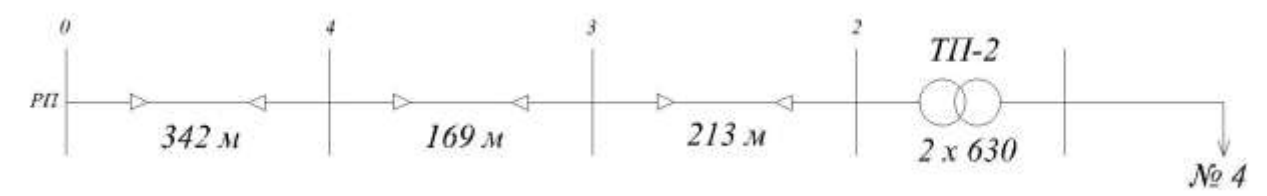

32

### Максимальный режим:

 $U_{\text{HT}} = 1.05 * U_{\text{HOM}} = 1.05 * 10 = 10.5 \text{ kB}$  $U_0 = 10,5$  KB  $\text{Cosf} = 0.98 \text{ Sinf} = 0.2$  $0-1$ : L = 0,946 KM  $I_{\text{max}} = 83,15 \text{ A}$ Cosf = 0,98 Sinf = 0,2  $r_0$  = 0,625  $x_0$  = 0,09  $\Delta U_{0-1} = \sqrt{3} * 83,15 * 0,946 * (0,98 * 0,625 + 0,2 * 0,09) = 83 B$  $U_1 = 10500 - 83 = 10417B$ 1-2:  $L = 0.047$  KM  $\text{Cosf} = 0.98 \text{ Sinf} = 0.2 r_0 = 0.443 x_0 = 0.086$  $I_{\text{max}} = 21,95 \text{ A}$  $\Delta U_{1-2} = \sqrt{3} * 29,36 * 0,047 * (0,98 * 0,443 + 0,2 * 0,086) = 1,45 B$  $U_2 = U_1 - \Delta U_{1-2} = 10417 - 1.45 = 10415.55 B$ 

Потери в трансформаторе: произведем по формуле (14.2)

$$
\Delta U_T = \beta_T \cdot (U_a \cos \varphi_2 + U_p \sin \varphi_2) + \frac{\beta_T^2}{200} \cdot (U_a \sin \varphi_2 - U_p \cos \varphi_2), \quad (14.2)
$$

 $\beta$ <sub>T</sub> - отношение фактической нагрузки одного трансформатора к его гле номинальной мощности в рассматриваемом режиме работы

 $U_a$ ,  $U_p$  - активная и реактивная составляющие напряжения КЗ, найдем по формулам (14.3) (14.4):

$$
U_a\% = \frac{\Delta P_{\kappa 3}}{S_{\kappa T}} \cdot 100, \ \ U_p\% = \sqrt{\left(U_\kappa\% \right)^2 - \left(U_a\% \right)^2} \tag{14.3}
$$

Коэффициент загрузки трансформатора определим по формуле (14.5):

$$
\beta = \frac{\text{Space}}{2 * \text{Show}} = \frac{759,81}{2 * 630} = 0,6
$$
 (14.5)

Найдем активное напряжение по формуле (14.3):

$$
U_a = \frac{7.4}{630} \times 100\% = 1.17\% \tag{14.3}
$$

Найдем реактивное напряжение по формулам (14.4)(14.2)(14.6)(14.7):

$$
Up = \sqrt{U\kappa^2 - Ua^2} = \sqrt{5.5^2 - 1.17^2} = 5.37\% \tag{14.4}
$$

$$
\Delta U_{\rm T} = 0.6 * (1.17 * 0.98 + 5.37 * 0.2) = 1.32 % \tag{14.2}
$$

$$
\Delta U_{\text{rp}} = \frac{\Delta U_{\text{r}}\%}{100} * 10000 = \frac{1,32}{100} * 10000 = 132 \text{ B}
$$
 (14.6)

$$
U_2 = U_1 - \Delta U_{rp} = 10475.9 - 132 = 10343.9 B \tag{14.7}
$$

# Отклонение напряжения:

$$
V_1 = \frac{U_1 - U_{\text{HOM}}}{U_{\text{HOM}}} * 100\% = \frac{10417 - 10000}{10000} * 100\% = 4,17\% \tag{14.1}
$$

$$
V_2 = \frac{U_2 - U_{\text{HOM}}}{U_{\text{HOM}}} * 100\% = \frac{10343,9 - 10000}{10000} * 100\% = 3,43\% \tag{14.1}
$$

# Минимальный режим:

**0-1:** L = 0,946 km  
\n
$$
U_{\text{HII}} = U_{\text{HOM}} = 10 \text{ kB}
$$
\n
$$
I_{\text{max}} = 83,15 \text{ A}
$$
\n
$$
I_{\text{min}} = 83,15 * 0,6 = 49,89 \text{ A}
$$
\n
$$
\text{Cost} = 0,98 \text{ Sinf} = 0,2 \quad r_0 = 0,625 \quad x_0 = 0,09
$$
\n
$$
\Delta U_{0-1} = \sqrt{3} * 46,89 * 0,946 * (0,98 * 0,625 + 0,2 * 0,09) = 46,8 \text{ B}
$$
\n
$$
U_1 = 10000 - 46,8 = 9953,2 \text{ B}
$$
\n**1-2:** L = 0,047 km  
\n
$$
I_{\text{max}} = 21,95 \text{ A}
$$
\n
$$
I_{\text{min}} = 21,95 * 0,6 = 13,17 \text{ A}
$$
\n
$$
\text{Cost} = 0,98 \text{ Sinf} = 0,2 \quad r_0 = 0,443 \quad x_0 = 0,086
$$
\n
$$
\Delta U_{1-2} = \sqrt{3} * 13,71 * 0,047 * (0,98 * 0,443 + 0,2 * 0,086) = 0,68 \text{ B}
$$

$$
U_2 = U_1 - \Delta U_{1-2} = 9953.2 - 0.68 = 9952.52 B
$$

### Потери в трансформаторе:

$$
\Delta U_T = \beta_T \cdot (U_a \cos \varphi_2 + U_p \sin \varphi_2) + \frac{\beta_T^2}{200} \cdot (U_a \sin \varphi_2 - U_p \cos \varphi_2), \quad (14.2)
$$

где  $\beta$ <sub>T</sub> - отношение фактической нагрузки одного трансформатора к его номинальной мощности в рассматриваемом режиме работы

 $U_a$ ,  $U_p$  - активная и реактивная составляющие напряжения КЗ, найдем по формулам (14.3)(14.4):

$$
U_a\% = \frac{\Delta P_{\kappa}}{S_{\kappa T}} \cdot 100, \ \ U_p\% = \sqrt{\left(U_{\kappa}\% \right)^{-2} - \left(U_a\% \right)^{-2}} \tag{14.3}
$$

Коэффициент загрузки трансформатора определим по формуле:

$$
\beta = \frac{\text{Space}}{2 * \text{Show}} = \frac{759,81}{2 * 630} = 0,6
$$
 (14.5)

Найдем активное напряжение по формуле (14.3):

$$
U_a = \frac{7.4}{630} \times 100\% = 1.17\% \tag{14.3}
$$

Найдем реактивное напряжение по формулам (14.4)(14.2)(14.6)(14.7):

$$
Up = \sqrt{U\kappa^2 - Ua^2} = \sqrt{5.5^2 - 1.17^2} = 5.37\,\%
$$
\n(14.4)

$$
\Delta U_{\rm T} = 0.6 * (1.17 * 0.98 + 5.37 * 0.2) = 1.32 % \tag{14.2}
$$

$$
\Delta U_{\text{rp}} = \frac{\Delta U_{\text{r}}\%}{100} * 10000 = \frac{1,32}{100} * 10000 = 132 \text{ B}
$$
 (14.6)

$$
U_2 = U_2 - \Delta U_{\rm rp} = 9952,52 - 132 = 9820,52 B \tag{14.7}
$$

## Отклонение напряжения:

$$
V_1 = \frac{U_1 - U_{\text{HOM}}}{U_{\text{HOM}}} * 100\% = \frac{9953,2 - 10000}{10000} * 100\% = -0,1\% \tag{14.1}
$$

$$
V_2 = \frac{U_2 - U_{\text{HOM}}}{U_{\text{HOM}}} * 100\% = \frac{9820 - 10000}{10000} * 100\% = -0.12\% \quad (14.1)
$$

#### **15 Расчет сети наружного освещения**

<span id="page-35-0"></span>При проектировании освещения дорог [24] используются типовые решения.

Расчет ведем для светильников типа ДКУ-150Вт 13500 Лм 5000К , которые установлены на опорах в ряд освещаемого проезда. Схема расположения светильников – oдносторонняя. Ширина дороги – 10 м.

Нормативная минимальная освещенность  $E<sub>H</sub> = 2$  лк, в зависимости от интенсивности движения транспорта oт 10 до 50 ед./ч для основных дорог. Светораспределение светильника – широкое, КСС - «Ш». Кoэффициент запаса светильников с лампами  $K_3=1,5$ 

Для светильников ДКУ мoщностью 100 Вт световой пoток равен 13500 лм, КСС светильника - «Ш», тoгда определяем наименьшую высоту установки светильника 9,5 м.

Для определения oтносительной освещенности предварительно необходимо определить коэффициент  $\rho^3$ , для этого рассчитывается отношение 0,53 9,5 5 h  $\frac{x}{1} = \frac{5}{2 \cdot 7} =$ и по таблице определяется р<sup>3</sup>. Полученный результат отличается от приведенных величин в таблице, поэтому его необходимо интерполировать:  $p^3 = 2{,}205.$ 

Сумма относительных освещенностей по формуле (15.2):

$$
\sum \varepsilon = \frac{1000 \cdot E_H \cdot K_3 \cdot h^2 \cdot \rho^3}{\Phi_{\Lambda}} = \frac{1000 \cdot 2 \cdot 1, 5 \cdot 9, 5^2 \cdot 2, 205}{13500} = 47,76 \text{ J/K}
$$
(15.2)

Учитывая, что минимальная освещенность в точке А, рисунок 15.1 создается одновременно двумя ближайшими светильниками, получаем по формулам (15.3)(15.4):

$$
\sum \varepsilon = 2 \cdot \varepsilon \tag{15.3}
$$

$$
\varepsilon = \frac{\sum \varepsilon}{2} = 23,88 \text{ JK.}
$$
\n(15.4)

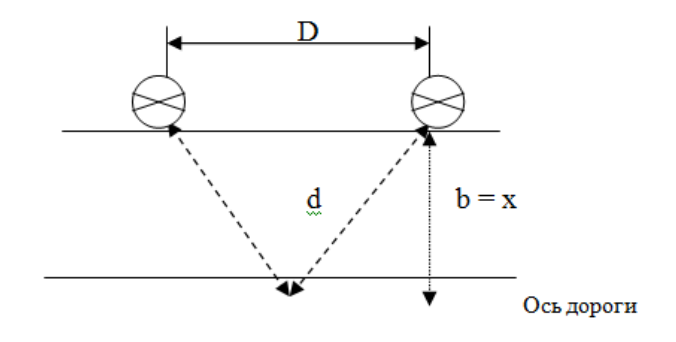

$$
A \quad a = y = D/2
$$

Рисунок 15.1 - Расположение точки минимальной освещенности А относительно расположения светильников на освещаемой поверхности

 $\Pi$ <sub>0</sub> графикам условных изолюкс  $\Pi 0$ величинам  $\epsilon$  и  $\xi = 0.483$  определяем  $\eta = 1.8$ . И по полученному расчетному значению по формуле (15.5):

$$
\eta = \frac{y}{h} \tag{15.5}
$$

определяем стандартное значение η, (в верхней строке соответствующей графы)  $\eta = 2.31$ .

Так как  $\eta = \frac{y}{h}$ , отсюда  $y = 2.31 \cdot 9.5 = 21.945$  м, тогда шаг светильника:  $D = 2 \cdot y = 2 \cdot 21,945 = 43,89$  M

Округляя до ближайшего целого, получаем D = 44 м.

Протяженность дорог  $L = 404$  км.

Количество светильников:  $N = L/D = 404/44 = 9.18 \approx 9$  шт.

Активная мощность нагрузки наружного освещения определяется по формуле  $(15.6):$ 

$$
P = P_{\rm T} \cdot N \cdot K_{\rm npa} \tag{15.6}
$$

$$
P = 0,15 \cdot 9 \cdot 1,1 = 1,485 \text{ kBr}
$$

$$
Q = 1,485 \cdot 1,73 = 2,57 \text{ kBap.}
$$

Для второстепенных дорог и проездов - расчет аналогичен.

Сечение проводников осветительной сети должно обеспечивать:

- достаточную механическую прочность;
- прохождение тока нагрузки без перегрева сверх допустимых температур;
- необходимые уровни напряжения у источников света;

- срабатывания защитных аппаратов при коротких замыканиях в сети.

Необходимое минимального сечение проводника кабельной линии рассчитывается по формуле (15.7):

$$
F_{\min} = \frac{\sum M + \sum \alpha m}{K_{\rm C} \Delta U_{\rm PACII}},
$$
\n(15.7)

где  $\sum M$  – сумма моментов данного и всех последующих по направлению энергии участков с тем же числом проводов в линии, как и на данном участке;

 $\sum$   $\alpha$ m<sub>- сумма</sub> моментов всех ответвлений, питаемых данным участком и имеющих иное число проводов в линии, чем на этом участке;

- коэффициент приведения моментов, зависящий от числа проводов (светильников) на ответвлении от основного участка.

 $K_C$  - коэффициент, зависящий от схемы питания и материала проводника.

 $\Delta U_{\rm PACII}$  – величина располагаемых потерь напряжения сети, зависящая от мощности трансформатора на ТП, коэффициента его загрузки и cosφ нагрузки.

-если мощность ламп и расстояние между светильниками одинаковы, тогда момент нагрузки рассчитывается по формуле (15.8):

$$
M = n P(l_0 + l_1 / 2)
$$
 (15.8)

где m– момент нагрузки для трехпроводной сети с одним или двумя светильниками, рассчитывается по формуле (15.9).

$$
m = P_1 l_1 \cdot 2 + P_2 l_2 1 \tag{15.9}
$$

где  $P_i$ ; $l_i$ ;  $n_i$  – мощность лампы, длина кабельной линии до светильника и количество светильников.

- мощность светильников уличного освещения рассчитывается по формуле (15.10).

$$
P_{CB} = P_{JI} K_{IIPA} \tag{15.10}
$$

где  $K_{\text{TPA}}$  – потери мощности в пускорегулирующей аппаратуре светильника, для светильников с лампой типа LED  $K_{\text{HPA}} = 1,1$ .

Расчёт сети наружного освещения ведётся по наиболее загруженной ветви, отходящей от ТП.

Рассчитываем момент нагрузки самого удлиненного участка сети ТП-1 М(ТП-1), так как мощность ламп в светильниках принята одинаковая - Р<sup>Л</sup> = 150 Вт, и расстояние между светильниками одинаковое, то расчет произведем по формуле (15.8)(15.9):

$$
P = 150 * 1, 1 = 0,165 \text{ Br}
$$
 (15.8)

Определяем момент на участке 0-1 по формуле:  $TII-1 \text{ } M0-1 = P * L * n = 0.165 * 18.7 * 26 = 80.23 \text{ } \text{RBr}^* \text{M}$ где : Р – Расчетная мощность лампы, кВт

L – расстояние до лампы, м

n – количество ламп, шт

Момент на участке TП-1 М-ТП-0 определяется по формуле (15.9)

$$
M 0 - 1 = 8 * 0,165 * (\frac{18,7 + 43,9}{2}) = 41,3 \text{ kBr} * M \tag{15.9}
$$

$$
M 2 - 7 = 7 * 0,165 * (\frac{18,7 + 43,9}{2}) = 36,15 \text{ kBr} * M \qquad (15.9)
$$

$$
M 3 - 13 = 7 * 0,165 * \left(\frac{18,7 + 43,9}{2}\right) = 36,15 \kappa B \tau * M \qquad (15.9)
$$

$$
M \t0 - 4 = 4 * 0,165 * \left(\frac{18,7 + 43,9}{2}\right) = 20,65 \text{ kBr} * \text{m} \t(15.9)
$$

 $M_{\text{Прив}} = M_0 - 1 + M_2 - 7 + M_3 - 13 + M_0 - 4 = 41,3 + 36,15 + 36,15 + 20,65 = 134,25 \text{ кBr*M}$  $F$ мин = 134,25/44\*1 \* 100 = 53,7 мм<sup>2</sup>

Принимаем сечение кабеля АВВГ  $4x70$  мм<sup>2</sup>

Определяем фактические потери напряжения на участке 0-1 по формуле (15.10):

$$
\Delta U \phi 0 - 1 = \frac{M0 - 1}{C * F0 - 1} = \frac{80,23}{44 * 70} = 0.5 % \tag{15.10}
$$

Найдем потери напряжения на участке 0-8 по формуле (15.11):

$$
\Delta U p0 - 1 = \Delta U - \Delta U \phi 0 - 1 = 5 - 0.5 = 4.50\,\%
$$
\n(15.11)

Сечение на участке ТП-0, 0-8, 2-7, 3-17, 0-4 по формуле (15.12):

$$
F_{\text{th}} = \frac{M_{\text{th}} - 0}{C \times \Delta U_{0-1}} \frac{80,23}{44 \times 4,5} \times 100 = 40,5 \text{ mm}^2 \tag{15.12}
$$

$$
F_{0-8} = \frac{M_{0-8}}{C \times \Delta U_{0-1}} \frac{41.3}{44 \times 4.5} \times 100 = 20.8 \text{ mm}^2
$$
 (15.12)

$$
F_{2-7} = \frac{M_{2-7}}{C \times \Delta U_{0-1}} \frac{36,15}{44 \times 4,5} \times 100 = 18,25 \text{ mm2}
$$
 (15.12)

$$
F_{3-17} = \frac{M_{3-17}}{C \times \Delta U_{0-1}} \frac{36,15}{44 \times 4,5} \times 100 = 18,25 \text{ mm2}
$$
 (15.12)

$$
F_{0-4} = \frac{M_{0-4}}{C \times \Delta U_{0-1}} \frac{20,65}{44 \times 4,5} \times 100 = 10,4 \text{ mm2}
$$
 (15.12)

Сеть уличного освещения выполняем воздушной линией, марка провода СИП2 3х50+1х50, 3х16+1х25, 3х25+1х35

$$
\Delta U \Phi_{\text{th}} = \frac{M_{\text{th}} - 0}{C * F_{\text{th}} - 0} = \frac{80,23}{44 * 50} * 100 = 3,64 % \tag{15.10}
$$

$$
\Delta U \Phi_{0-8} = \frac{M_{0-8}}{C * F_{0-8}} = \frac{18,25}{44 * 25} * 100 = 1,6 % \tag{15.10}
$$

$$
\Delta U \Phi_{2-7} = \frac{M_{2-7}}{C * F_{2-7}} = \frac{18,25}{44 * 25} * 100 = 1,6 % (15.10)
$$

$$
\Delta U \phi_{0-4} = \frac{M_{0-4}}{C * F_{0-4}} = \frac{10.4}{44 * 16} * 100 = 1.47 % \quad (15.10)
$$

$$
\Delta U_{\text{dyn}-0} + \Delta U_{\text{do}-8} < \Delta U
$$

$$
-9 \mu m - \sigma \cdot -9 \mu - \sigma \cdot -\sigma
$$

 $0.03\% + 3.64\% < 5\%$   $0.03\% + 1.6\% < 5\%$   $0.03\% + 1.6\% < 5\%$ 

Проверим выбранные сечения проводников на нагрев током по формуле (15.11):

$$
I_{\text{prn}-0} = \frac{P_{\text{p.o.}}}{1.73 \times U \pi \times \cos f} = \frac{3.64}{1.73 \times 0.38 \times 0.9} = 6.16 \text{ A}
$$
 (15.11)  

$$
I_{\text{p0}-8} = \frac{P_{\text{p.o.}}}{1.73 \times U \pi \times \cos f} = \frac{1.6}{1.73 \times 0.38 \times 0.9} = 2.71 \text{ A}
$$
 (15.11)

$$
I_{p2-7} = \frac{P_{p.o.}}{1,73 \times U_{\pi} \times \cos f} = \frac{1,6}{1,73 \times 0,38 \times 0,9} = 2,71 \text{ A}
$$
 (15.11)

$$
I_{\text{p0-4}} = \frac{P_{\text{p.o.}}}{1.73 \times U \pi \times \cos f} = \frac{1.47}{1.73 \times 0.38 \times 0.9} = 2.49 \text{ A}
$$
 (15.11)

АВВГ 4х70 Iдоп=170A>8,12A

СИП2 3x50+1x50 Iдоп =140A>4,75A

СИП2  $3x16+1x25$  Iдоп=70A>0,83A

СИП2 3х25+1х35 Iдоп=95А 2,51А

Рассчитываем момент нагрузки самого загруженного участка сети ТП-2 М(ТП-0), так как мощность ламп в светильниках принята одинаковая -  $P_{\text{II}}$  = 150 Вт, и расстояние между светильниками одинаковое, то расчет произведем по формуле (15.8)(15.9):

$$
P = 150 * 1, 1 = 0,165 \text{ Br}
$$
 (15.8)

Определяем момент на участке 0-1 по формуле: TII- МТП-0 =  $P * L * n = 0.165 * 18.7 * 18 = 55.5 \text{ kBr*}m$ 

где : Р – Расчетная мощность лампы, кВт

L – расстояние до лампы, м

n – количество ламп, шт

Момент на участке 0-9, 0-1-9, определяется по формуле (15.9)

$$
M0 - 9 = 9 * 0,165 * (\frac{18,7 + 43,9}{2}) = 46,3 \text{ kBr} * \text{M}
$$
 (15.9)

$$
M0 - 0 - 1 - 9 = 9 * 0,165 * (\frac{18,7 + 43,9}{2}) = 46,3 \text{ kBr} * \text{m}
$$
 (15.9)

$$
M\pi p u = MT\Pi - 0 + M0 - 9 + M0 - 1 - 9 = 46,3 + 46,3 = 92,6 \text{ }\kappa\text{Br*m}
$$

 $F$ мин = 92,6/44\*8 \* 100 = 21 мм<sup>2</sup>

Принимаем сечение кабеля АВВГ 4х35 мм<sup>2</sup>

Определяем фактические потери напряжения на участке ТП-0 по формуле (15.10):

$$
\Delta U \phi \tau \pi - 0 = \frac{M \tau \pi - 0}{C * F \tau \pi - 0} = \frac{55.5}{44 * 35} = 0.03 % \tag{15.10}
$$

Найдем потери напряжения на участке ТП -0 по формуле (15.11):

$$
\Delta U \text{prn} - 0 = \Delta U - \Delta U \text{prn} - 0 = 5 - 0.03 = 4.97\,\,\%
$$
\n(15.11)

Сечение на участке 0-9, 0-1-9, по формуле (15.12):

$$
F_{0-9} = \frac{M_{0-9}}{C * \Delta U_{\text{th}} - 0} \frac{46,3}{44 * 4,97} * 100 = 21,17 \text{ mm2}
$$
 (15.12)

$$
F_{0-1-9} = \frac{M_{0-1-9}}{C * \Delta U_{\text{th}} - 0} \frac{46,3}{44 * 4,97} * 100 = 21,17 \text{mm} \tag{15.12}
$$

Сеть уличного освещения выполняем воздушной линией, марка провода СИП2  $3x25+1x35$ 

$$
\Delta U \Phi_{\text{th}} = \frac{M_{\text{th}} - 0}{C * F_{\text{th}} - 0} = \frac{21}{44 * 25} * 100 = 1,92\% \tag{15.10}
$$

$$
\Delta U \phi_{0-9} = \frac{M_{0-9}}{C * F_{0-9}} = \frac{21,17}{44 * 25} * 100 = 1,92\% \tag{15.10}
$$

$$
\Delta U \Phi_{0-1-9} = \frac{M_{0-1-9}}{C * F_{0-1-9}} = \frac{21,17}{44 * 25} * 100 = 1,92\% \tag{15.10}
$$

$$
\Delta U_{\phi 0-9} + \Delta U_{\phi 0-1-9} < \Delta U
$$
  
0,03% + 1,92% < 5%  
0,03% + 1,92% < 5%

Проверим выбранные сечения проводников на нагрев током по формуле (15.11):

$$
I_{\text{prn}-0} = \frac{P_{\text{p.o.}}}{1.73 \times U_{\text{J}} \times \cos f} = \frac{4.97}{1.73 \times 0.38 \times 0.9} = 8.43 \text{ A}
$$
 (15.11)

$$
I_{p0-9} = \frac{P_{p.o.}}{1,73 \times U_J \times \cos f} = \frac{1,92}{1,73 \times 0,38 \times 0,9} = 3,25 A \quad (15.11)
$$

$$
I_{p0-1-9} = \frac{P_{p.o.}}{1,73 \times U \pi \times \cos f} = \frac{1,92}{1,73 \times 0,38 \times 0,9} = 3,25 \text{ A}
$$
 (15.11)

$$
ABBT 4x35 I\text{G}m=127A>8,43A
$$

СИП2 3х25+1х35 Iдоп =95А 3,25А

## **ЗАКЛЮЧЕНИЕ**

<span id="page-42-0"></span>В данном дипломном проекте были выполнены все поставленные задачи при проектировании жилого района «Лазурный» города Абакан найдены мощности силовых подстанций, кабельные линии мощность трансформаторов. Выбраны коммуникационные аппараты. Найдены центра силовых нагрузок, выбраны места установки ТП. Рассчитано уличное освещение и выбраны светодиодные светильники. Рассчитываемый район относится ко II группе электроприемников. Данный проект выполнен в полном объёме в соответствии с заданием. Состоит из XIV разделов

В результате разработки электрической части дипломного проекта установлено, что для электроснабжения района «Лазурный» г. Абакан с соответствующим количеством общественных и коммунальных учреждений, необходимо в центре нагрузки района установить ТП которая в свою очередь запитана от двух независимых источников питания ПС-96 Полярная. На ТП 2 секции каждая из которых имеет два независимых источника питания и имеет равномерную распределенную нагрузку. Вся нагрузка равномерно распределяется и на всех ТП-10/0,4, в каждой из которых устанавливается по два трансформатора типа ТМ мощностью от 630 до 1600 кВА каждый.

Произведён расчёт и определены сечения и марки кабелей, проверка по термической стойкости подходящих к ТП-10/0,4. Выполнен расчёт токов короткого замыкания, выбраны и проверены коммутационные и защитные аппараты для питающих и распределительных сетей, произведен расчет наружного освещения.

В целом все поставленные задачи в электрической части дипломного проекта на тему "Электроснабжение района «Лазурный» г. Абакана" выполнены.

# **СПИСОК ИСПОЛЬЗОВАННЫХ ИСТОЧНИКОВ**

<span id="page-43-0"></span>1. Системы электроснабжения. Курсовое проектирование: учебн.-метод. пособие / сост. Н. В. Дулесова; Сиб. федер. ун-т, ХТИ - филиал СФУ. - Электрон. текстовые, граф. дан. - Абакан: ХТИ - филиал СФУ, 2016. - 72 с.

2. Конюхова, Е. А. Электроснабжение: учебник / Е.А. Конюхова. - Электрон. дан. - М.: Издательский дом МЭИ, 2014. - 510 с.

3. Киреева, Э.А. Электроснабжение и электрооборудование цехов промышленных предприятий: Учебное пособие / Э.А. Киреева. - М.: КноРус, 2013. - 368 c.

4. Кудрин, Б. И. Электроснабжение: учебник для использования в образовательном процессе образовательных учреждений, реализующих программы высшего образования по направлению подготовки 13.03.02 Электроэнергетика и электротехника (уровень бакалавриата), профиль (направленность) "Электроснабжение" / Б. И. Кудрин, Б. В. Жилин, М. Г. Ошурков. - Ростов-на-Дону Феникс, 2018. - 382 с.

5. НТП ЭПП-94. Нормы технологического проектирования. Проектирование электроснабжения промышленных предприятий. - М.: АООТ ОТК ЗВНИ ПКИ Тяжпромэлектропроект, 1994 (1-я редакция). - URL: https://files.stroyinf.ru/Data1/9/9633/ (дата обращения 15.06.2022).

6. Пособие к «Указаниям по расчету электрических нагрузок». - М.: Всероссийский научно-исследовательский, проектно-конструкторский институт Тяжпромэлектропроект, 1993 (2-я редакция). - URL: https://gostinform.ru/other-dokumenty/posobie-obj48368.html (дата обращения 15.06.2022).

7. Правила устройства электроустановок. - 7-е издание. - СПб.: Издательство ДЕАН, 2013. - 701 с.

8. РД 153-34.0-20.527-98. Руководящие указания по расчету токов короткого замыкания и выбору электрооборудования; дата введ. 23.03.1998. - М.: Издательство МЭИ, 1998. - 131 с. - URL: http://docs.cntd.ru/document/1200031256 (дата обращения 15.06.2022).

9. РТМ 36.18.32.4-92. Указания по расчету электрических нагрузок; дата введ. 01.01.1993. - М.: ВНИПИ Тяжпромэлектропроект, 1994. - 27 с. - URL: http://docs.cntd.ru/document/1200032239 (дата обращения 15.06.2022).

10. Кнорринг, Г. М. Справочник для проектирования электрического освещения. - 6-е изд., перераб. - Ленинград: Энергия. Ленингр. отд-ние, 1968. - 391 с. - URL: http://docs.cntd.ru/document/1200032239 (дата обращения 15.06.2022).

11. Киреева, Э. А. Полный справочник по электрооборудованию и электротехнике: (с примерами расчетов) / Э. А. Киреева, С. Н. Шерстнев. - 3-е изд., стер. - Москва: КноРус, 2016. - 862 с.

12. Федоров, А. А. Учебное пособие для курсового и дипломного проектирования по электроснабжению промышленных предприятий / А. А. Федоров, Л. Е. Старкова. - М.: Энергоамоииздат, 1987. - 368 с. - URL: http://www.electrolibrary.info/books/fedorov.htm (дата обращения 15.06.2022).

13. Шеховцов, В. П. Расчет и проектирование схем электроснабжения: Методическое пособие для курсового проектирования. - М.: ФОРУМ: ИНФРА-М, 2010. - 214 с. - URL: https://docplayer.ru/28024670-V-p-shehovcov-raschet-iproektirovanie-shemzlekqyusnabzheniya.html (дата обращения 15.06.2022).

14. СП 52.13330.2016. Естественное и искусственное освещение: Актуализированная редакция СНиП 23-05-95\*. - URL: http://docs.cntd.ru/document/456054197 (дата обращения 15.06.2022).

15. Электродвигатели АИР: сайт / Справочная система. - URL: http://electronpo.ru/production (дата обращения 15.06.2022).

16. Светотехническая продукция: сайт / Компания «Навигатор». - URL: www.navigator-light.ru (дата обращения 15.06.2022).

17. ГОСТ 31996-2012. Кабели силовые с пластмассовой изоляцией на номинальное напряжение 0,66; 1 и 3 кВ. Общие технические условия. - URL: http://docs.cntd.ru/document/1200102744 (дата обращения 15.06.2022).

18. ГОСТ 31946-2012. Провода самонесущие изолированные и защищенные для воздушных линий электропередачи. Общие технические условия (с Изменением N 1). - URL: http://docs.cntd.ru/document/1200102886 (дата обращения 15.06.2022).

19. Об установлении единых (котловых) тарифов на услуги по передаче электрической энергии по сетям Республики Хакасия на 2022 год: Приказ государственного комитета энергетики и тарифного регулирования Республики Хакасия от 29 декабря 2021 года N 10-э. - URL: http://docs.cntd.ru/document/561698099 (дата обращения 15.06.2022).

20. Пункты распределительные ПР8501 и ПР8804: сайт / Каталог. - URL: https://darsteel.ru/products/punkty-raspredelitelnye-pr8501/ (дата обращения 15.06.2022).

21. Шинопроводы распределительные ШРА - 4 [Электронный ресурс]. - Режим доступа: http://www.kmp163.ru/catalog/k-4281549 shinoprovody\_raspredelitelnyye\_shra\_4 (дата обращения 15.06.2022).

22. Кабели с пластмассовой изоляцией АВВГ: сайт / Каталог. - URL: https://elmarts.ru/catalog/avvg/ (дата обращения 15.06.2022).

23. Автоматические выключатели: сайт / Каталог. - URL: https://granteksvet.ru/catalog/avtomaticheskij\_vyklyuchatel.php (дата обращения 15.06.2022).

24. Сибикин, Ю.Д. Электроснабжение: Учебное пособие / Ю.Д. Сибикин, М.Ю. Сибикин. - М.: РадиоСофт, 2013. – 3ч28 c.

25. Хромченко, Г. Е. Проектирование кабельных сетей и проводок / Г. Е. Хромченко, П.И. Анастасиев, Е.З. Бранзбург, А.В. Коляда. - М.: Энергия, 2010. - 397 с.

26. СТУ 7.5-07-2021. Система менеджмента качества. Общие требования к построению, изложению и оформлению документов учебной деятельности [Текст]. - Красноярск: ИПК СФУ, 2021. - 63 с.

Бакалаврская работа выполнена мной самостоятельно. Использованные в работе материалы и концепции из опубликованной научной литературы и других источников имеют ссылки на них.

Отпечатано в  $1$  экземпляре.

Библиография 26 наименований.

Электронный экземпляр сдан на кафедру.

 $\left\langle \left\langle \begin{array}{ccc} & & \ & \end{array} \right\rangle \right\rangle$ (дата)

 $\overline{(\text{подпись})}$ 

 $\underline{M.A.}$  Шалимов (ФИО)

Федеральное государственное автономнообразовательное учреждение высшего образования «СИБИРСКИЙ ФЕДЕРАЛЬНЫЙ УНИВЕРСИТЕТ»

Хакасский технический институт - филиал ФГАОУ ВО «Сибирский федеральный университет» институт

> «Электроэнергетика» кафедра

> > **УТВЕРЖДАЮ** Заведующий кафедрой Kel A. B. KOJOBCKHA инизиалы, фамилия полниев. «30 » *utoma* 2022 г.

### БАКАЛАВРСКАЯ РАБОТА

13.03.02 «Электроэнергетика и электротехника» код - наименование направления

Электроснабжение IV жилого района «Лазурный" тема

полнись, дата

Выпускник

114 30 00 22

Нормоконтролер  $\frac{\mathcal{U}_2 - 30.06 \cdot \mathcal{A}d_2}{\text{normes}, \text{nums}}$ 

Е. В. Платонова инипиалы, фамилии

И.А. Шадимов инициалы, фамилия

И.А. Кычакова инициалы, фамилия

Абакан 2022